# Package 'trena'

December 2, 2022

<span id="page-0-0"></span>Type Package

Title Fit transcriptional regulatory networks using gene expression, priors, machine learning

Version 1.20.0

Date 2022-08-03

Author Seth Ament <seth.ament@systemsbiology.org>, Paul Shannon <pshannon@systemsbioloyg.org>, Matthew Richards <mrichard@systemsbiology.org>

Maintainer Paul Shannon <paul.thurmond.shannon@gmail.com>

Imports RSQLite, RMySQL, lassopv, randomForest, xgboost, RPostgreSQL, methods, DBI, BSgenome, BSgenome.Hsapiens.UCSC.hg38, BSgenome.Hsapiens.UCSC.hg19, BSgenome.Mmusculus.UCSC.mm10, SNPlocs.Hsapiens.dbSNP150.GRCh38, org.Hs.eg.db, Biostrings, GenomicRanges, biomaRt, AnnotationDbi, WGCNA

**Depends** R ( $>= 3.5.0$ ), utils, glmnet ( $>= 2.0.3$ ), MotifDb ( $>= 1.19.17$ )

Suggests RUnit, plyr, knitr, BiocGenerics, rmarkdown, formatR, markdown, BiocParallel, BSgenome.Scerevisiae.UCSC.sacCer3, BSgenome.Athaliana.TAIR.TAIR9

URL <https://pricelab.github.io/trena/>

BugReports <https://github.com/PriceLab/trena/issues>

VignetteBuilder knitr, rmarkdown, formatR, markdown

Description Methods for reconstructing transcriptional regulatory networks, especially in species for which genome-wide TF binding site information is available.

License GPL-3

biocViews Transcription, GeneRegulation, NetworkInference, FeatureExtraction, Regression, SystemsBiology, GeneExpression

Collate 'Solver.R' 'BicorSolver.R' 'CandidateFilter.R' 'EnsembleSolver.R' 'FootprintFinder.R' 'FootprintFilter.R' 'GeneOntologyFilter.R' 'HumanDHSFilter.R' 'LassoPVSolver.R' 'LassoSolver.R' 'MotifMatcher.R' 'PCAMax.R' 'PearsonSolver.R' 'RandomForestSolver.R' 'RidgeSolver.R' 'SpearmanSolver.R' 'Trena.R' 'VarianceFilter.R' 'XGBoostSolver.R' 'help.R' 'sharedFunctions.R' 'utils.R'

Encoding UTF-8 RoxygenNote 7.2.1 git\_url https://git.bioconductor.org/packages/trena git\_branch RELEASE\_3\_16 git\_last\_commit 0b1d1b9 git\_last\_commit\_date 2022-11-01 Date/Publication 2022-12-01

# R topics documented:

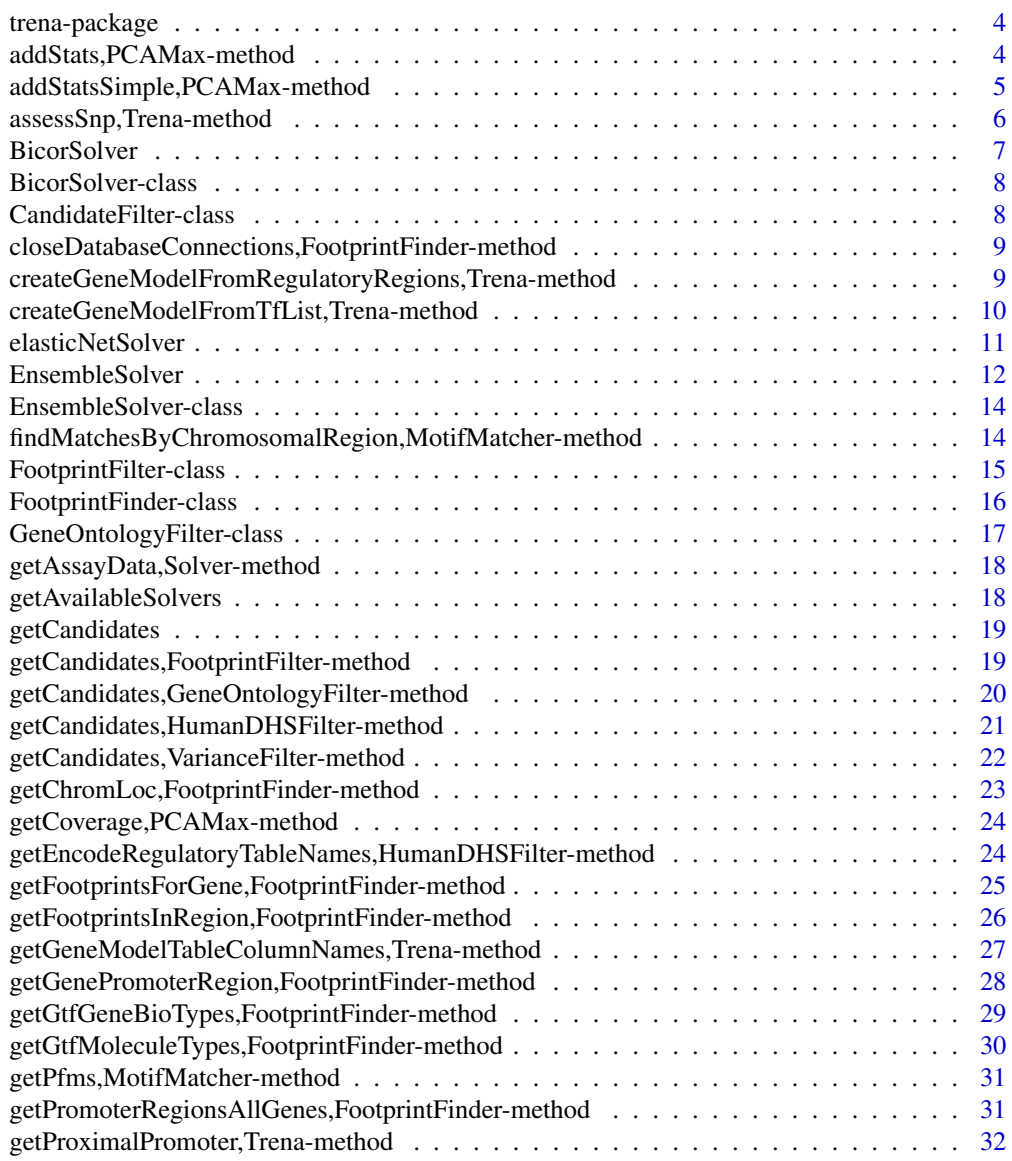

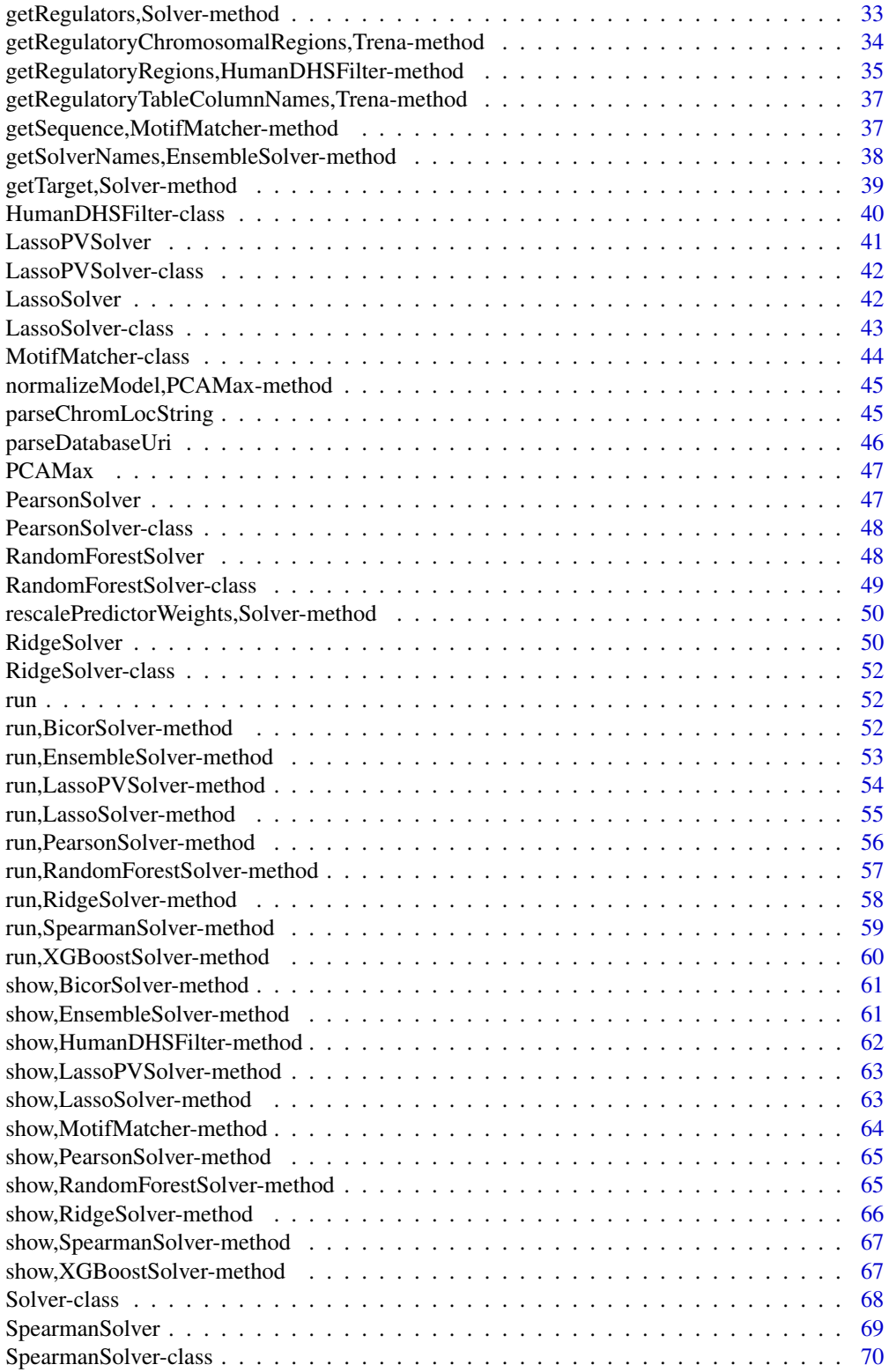

<span id="page-3-0"></span>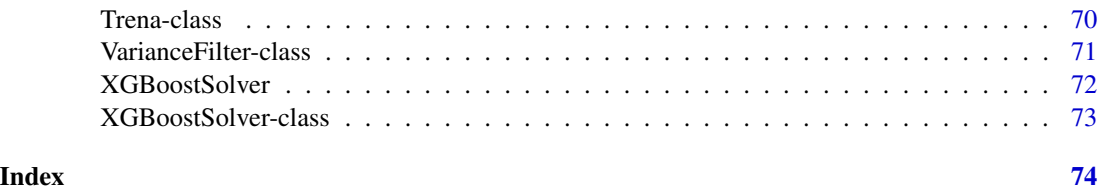

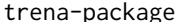

Inferring *Transcriptional Regulation with TReNA* 

#### Description

'trena' provides a framework for using gene expression data to infer relationships between a target gene and a set of transcription factors. It does so using a several classes and their associated methods, briefly documented below

# Details

#' Solver Class Objects

The [Solver](#page-67-1) class is a base class used within 'trena'. A particular [Solver](#page-67-1) object also contains the name of the selected solver and dispatches the correct feature selection method when run is called on the object. It is inherited by all the following subclasses, representing the different feature selection methods: [BayesSpikeSolver](#page-0-0), [EnsembleSolver](#page-11-1), [LassoPVSolver](#page-40-1), [LassoSolver](#page-41-1), [PearsonSolver](#page-46-1), [RandomForestSolver](#page-47-1), [RidgeSolver](#page-49-1),

#### CandidateFilter Class Objects

The [CandidateFilter](#page-7-1) class is a base class that is generally used to filter the transcription factors in the expression matrix to obtain a set of candidate regulators. Filtering method depends on the filter type chosen; there are currently the following subclasses: [FootprintFilter](#page-14-1), [HumanDHSFilter](#page-39-1), [GeneOntologyFilter](#page-16-1), and [VarianceFilter](#page-70-1). The filters are applied using the [getCandidates](#page-18-1) method on a given [CandidateFilter](#page-7-1) object.

FootprintFinder Class Objects

The [FootprintFinder](#page-15-1) class is designed to allow extraction of gene footprinting information from existing PostgreSQL or SQLite databases. In standard use of the 'trena' package, it is used solely by the [getCandidates](#page-18-1) method for a [FootprintFilter](#page-14-1) object. However, a [FootprintFinder](#page-15-1) object has many more available methods that allow it to extract information more flexibly.

addStats,PCAMax-method

*add PCA-based summary stats on all TFs in the model*

# Description

add PCA-based summary stats on all TFs in the model

# <span id="page-4-0"></span>addStatsSimple,PCAMax-method 5

# Usage

```
## S4 method for signature 'PCAMax'
addStats(obj, varianceToInclude = 0.75, scalePCA = FALSE)
```
# Arguments

obj An object of the class PCAMax varianceToInclude numeric variance to include in the PCA scalePCA logical

# Value

the original model with extra columns: pcaMax, cov, PC1, PC2,

```
addStatsSimple,PCAMax-method
```
*add PCA-based summary stats on all TFs in the model*

# Description

add PCA-based summary stats on all TFs in the model

#### Usage

```
## S4 method for signature 'PCAMax'
addStatsSimple(
 obj,
  varianceToInclude = 0.75,
  scalePCA = FALSE,
  excludeLasso = TRUE,
  quiet = TRUE
)
```
# Arguments

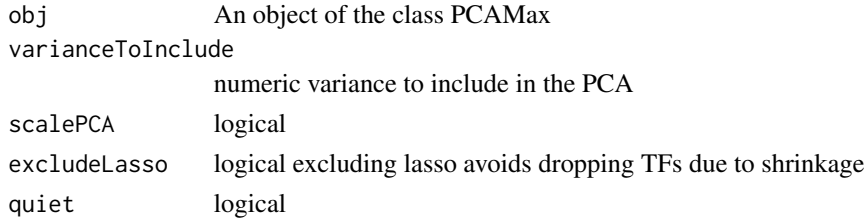

# Value

the original model with extra columns: pcaMax, cov, PC1, PC2,

<span id="page-5-0"></span>assessSnp,Trena-method

*Assess the effect of a SNP using a Trena object*

#### Description

Assess the effect of a SNP using a Trena object

# Usage

```
## S4 method for signature 'Trena'
assessSnp(
  obj,
  pfms,
  variant,
  shoulder,
 pwmMatchMinimumAsPercentage,
  relaxedMatchDelta = 25
)
```
# Arguments

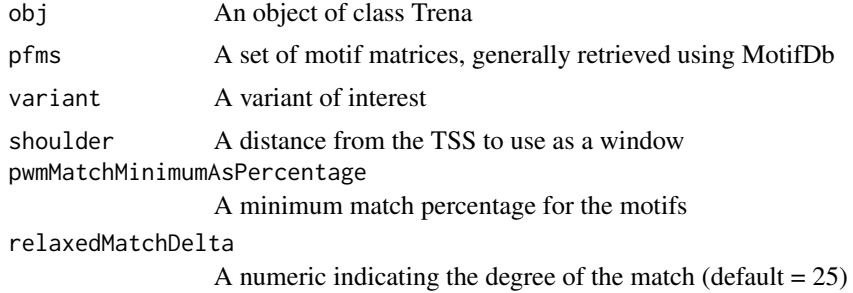

# Value

A data frame containing the gene model

```
## Not run:
# Create a Trena object for human, assign a variant, then assess the effects of the variant
trena <- Trena("hg38")
library(MotifDb)
jaspar.human.pfms <- as.list(query(query(MotifDb, "jaspar2016"), "sapiens"))[21:25]
variant <- "rs3875089" # chr18:26865469 T->C
tbl \leq assessSnp(trena, jaspar.human.pfms, variant, shoulder = 3,
```
#### <span id="page-6-0"></span>BicorSolver 7 and 2008 and 2008 and 2008 and 2008 and 2008 and 2008 and 2008 and 2008 and 2008 and 2008 and 20

```
pwmMatchMinimumAsPercentage = 65)
```
## End(Not run)

<span id="page-6-1"></span>BicorSolver *Create a Solver class object using Bicor correlation coefficients as the solver*

# Description

Create a Solver class object using Bicor correlation coefficients as the solver

#### Usage

```
BicorSolver(
  mtx.assay = matrix(),
  targetGene,
  candidateRegulators,
  quiet = TRUE)
```
# Arguments

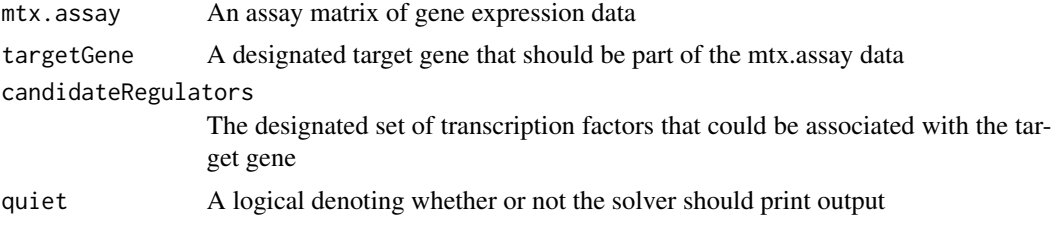

# Value

A Solver class object with Bicor correlation coefficients as the solver

# See Also

[solve.Bicor](#page-51-1), [getAssayData](#page-17-1)

Other Solver class objects: [EnsembleSolver](#page-11-1), [HumanDHSFilter-class](#page-39-2), [LassoPVSolver](#page-40-1), [LassoSolver](#page-41-1), [PearsonSolver](#page-46-1), [RandomForestSolver](#page-47-1), [RidgeSolver](#page-49-1), [Solver-class](#page-67-2), [SpearmanSolver](#page-68-1), [XGBoostSolver](#page-71-1)

```
load(system.file(package="trena", "extdata/ampAD.154genes.mef2cTFs.278samples.RData"))
target.gene <- "MEF2C"
tfs <- setdiff(rownames(mtx.sub), target.gene)
bicor.solver <- BicorSolver(mtx.sub, target.gene, tfs)
```
<span id="page-7-0"></span>BicorSolver-class *An S4 class to represent a Bicor solver*

#### Description

An S4 class to represent a Bicor solver

CandidateFilter-class *CandidateFilter*

# <span id="page-7-1"></span>Description

A CandidateFilter is an S4 class to represent a gene candidate filter. These filters can employ a variety of methods to reduce the number of transcription factors used as predictors for solving a Solver object.

#### Usage

```
CandidateFilter(quiet = TRUE)
```
# Arguments

quiet A logical denoting whether or not the CandidateFilter object should print output

# Value

An object of the Candidate filter class

# Slots

quiet A logical denoting whether or not the CandidateFilter object should print output

# See Also

# [getCandidates](#page-18-1)

```
# Create an empty candidate filter
candidate.filter <- CandidateFilter(quiet=TRUE)
```
<span id="page-8-0"></span>closeDatabaseConnections,FootprintFinder-method *Close a Footprint Database Connection*

# Description

This method takes a FootprintFinder object and closes connections to the footprint databases if they are currently open.

# Usage

## S4 method for signature 'FootprintFinder' closeDatabaseConnections(obj)

### Arguments

obj An object of class FootprintFinder

# Value

Closes the specified database connection

#### See Also

Other FootprintFinder methods: [FootprintFinder-class](#page-15-2), [getChromLoc,FootprintFinder-method](#page-0-0), [getFootprintsForGene,FootprintFinder-method](#page-0-0), [getFootprintsInRegion,FootprintFinder-method](#page-0-0), [getGenePromoterRegion,FootprintFinder-method](#page-0-0), [getGtfGeneBioTypes,FootprintFinder-method](#page-0-0), [getGtfMoleculeTypes,FootprintFinder-method](#page-0-0), [getPromoterRegionsAllGenes,FootprintFinder-method](#page-0-0)

createGeneModelFromRegulatoryRegions,Trena-method *Create a model for a target gene using a Trena object*

#### Description

Create a model for a target gene using a Trena object

```
## S4 method for signature 'Trena'
createGeneModelFromRegulatoryRegions(
  obj,
  targetGene,
  solverNames,
  tbl.regulatoryRegions,
  mtx
)
```
<span id="page-9-0"></span>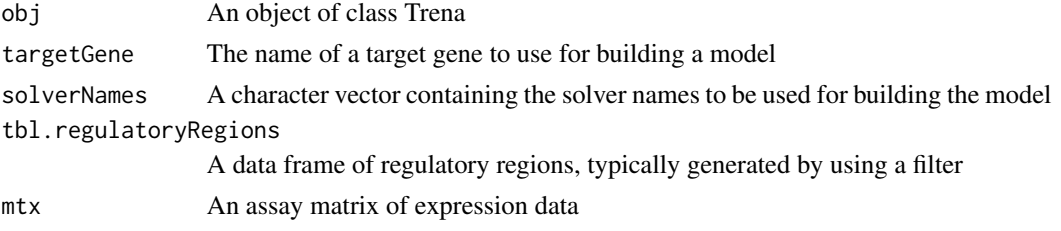

# Value

A data frame containing the gene model

# Examples

```
if(interactive()){ # takes too long for the bioconductor build
 # Create a Trena object for human and make a gene model for "MEF2C" using a footprint filter
  trena <- Trena("hg38")
  chromosome <- "chr5"
  mef2c.tss <- 88904257
  loc.start <- mef2c.tss - 1000
  loc.end <- mef2c.tss + 1000
 database.filename <- system.file(package="trena", "extdata", "mef2c.neigborhood.hg38.footprints.db")
  database.uri <- sprintf("sqlite://%s", database.filename)
  sources <- c(database.uri)
  load(system.file(package="trena", "extdata/ampAD.154genes.mef2cTFs.278samples.RData"))
 motifs.list <- getRegulatoryChromosomalRegions(trena, chromosome, mef2c.tss-1000, mef2c.tss+1000,
  sources, "MEF2C", mef2c.tss)
  library(MotifDb)
  tbl.motifs.tfs <- associateTranscriptionFactors(MotifDb, motifs.list[[1]], source="MotifDb", expand.rows=TRUE)
 model.mef2c <- createGeneModelFromRegulatoryRegions(trena, "MEF2C", c("lasso","ridge","randomforest"),
                                                       tbl.motifs.tfs, mtx.sub)
```
} # if interactive

createGeneModelFromTfList,Trena-method *Create a model for a target gene using a Trena object*

# **Description**

Create a model for a target gene using a Trena object

```
## S4 method for signature 'Trena'
createGeneModelFromTfList(obj, targetGene, solverNames, tfList, mtx)
```
# <span id="page-10-0"></span>elasticNetSolver 11

#### Arguments

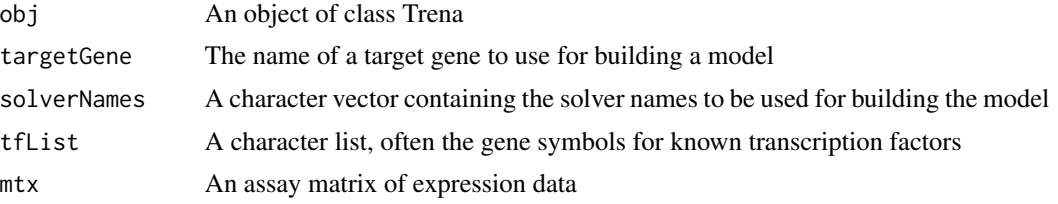

# Value

A data frame containing the gene model

#### Examples

```
if(interactive()){ # takes too long for the bioconductor build
 # Create a Trena object for human and make a gene model for "MEF2C" using a footprint filter
  trena <- Trena("hg38")
  chromosome <- "chr5"
  mef2c.tss <- 88904257
  loc.start <- mef2c.tss - 1000
  loc.end <- mef2c.tss + 1000
 database.filename <- system.file(package="trena", "extdata", "mef2c.neigborhood.hg38.footprints.db")
  database.uri <- sprintf("sqlite://%s", database.filename)
  sources <- c(database.uri)
  load(system.file(package="trena", "extdata/ampAD.154genes.mef2cTFs.278samples.RData"))
 model.mef2c <- createGeneModelFromTfList(trena, "MEF2C", c("lasso","ridge","randomforest"),
                                            tfList=c())
  } # if interactive
```
elasticNetSolver *Run the Elastic Net Solvers*

#### Description

Given a TReNA object with either LASSO or Ridge Regression as the solver, use the [glmnet](#page-0-0) function to estimate coefficients for each transcription factor as a predictor of the target gene's expression level.

```
elasticNetSolver(
  obj,
  target.gene,
  tfs,
  tf.weights,
  alpha,
```

```
lambda,
  keep.metrics
\lambda
```
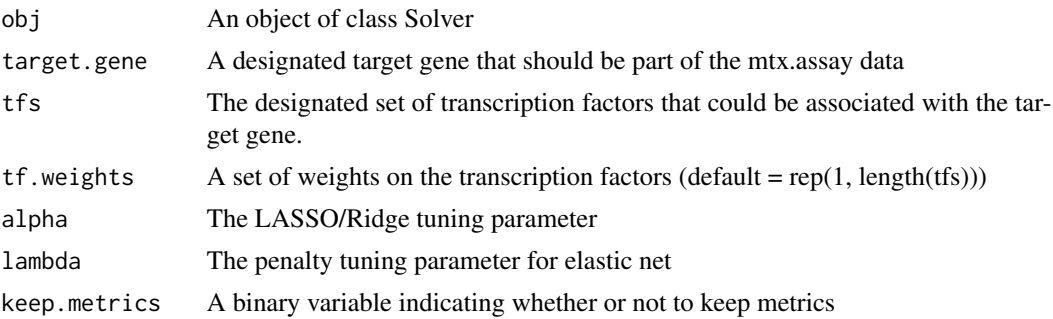

# Value

A data frame containing the coefficients relating the target gene to each transcription factor, plus other fit parameters

# See Also

# [glmnet](#page-0-0)

<span id="page-11-1"></span>EnsembleSolver *Create a Solver class object using an ensemble of solvers*

# Description

Create a Solver class object using an ensemble of solvers

```
EnsembleSolver(
 mtx \text{.} assay = matrix(),
  targetGene,
  candidateRegulators,
 solverNames = c("lasso", "lassopv", "pearson", "bicor", "randomForest", "ridge",
    "spearman", "xgboost"),
  geneCutoff = 0.1,
  alpha.lasso = 0.9,
  alpha.ridge = 0,
  lambda. lasso = numeric(0),lambda.ridge = numeric(0),lambda.sqrt = numeric(0),nCores.sqrt = 4,
```

```
nOrderings.bayes = 10,
 quiet = TRUE\lambda
```
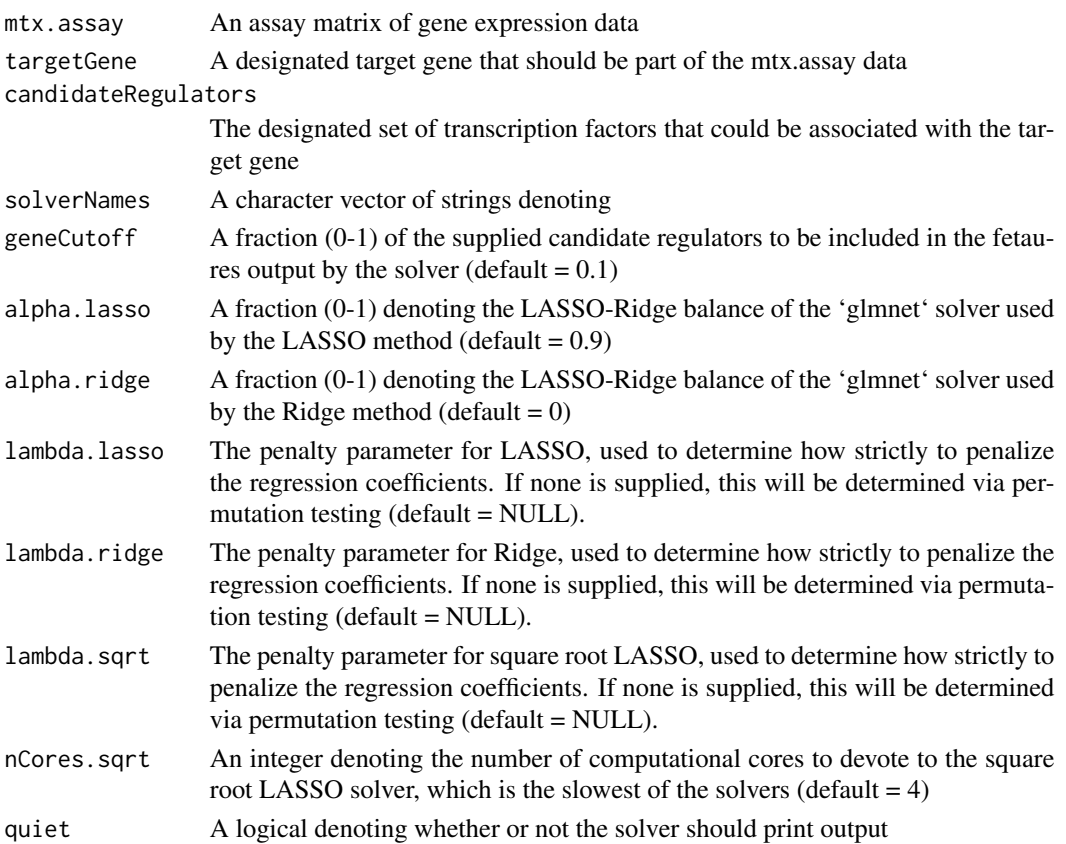

# Value

A Solver class object with Ensemble as the solver

# See Also

[solve.Ensemble](#page-52-1), [getAssayData](#page-17-1)

Other Solver class objects: [BicorSolver](#page-6-1), [HumanDHSFilter-class](#page-39-2), [LassoPVSolver](#page-40-1), [LassoSolver](#page-41-1), [PearsonSolver](#page-46-1), [RandomForestSolver](#page-47-1), [RidgeSolver](#page-49-1), [Solver-class](#page-67-2), [SpearmanSolver](#page-68-1), [XGBoostSolver](#page-71-1)

```
load(system.file(package="trena", "extdata/ampAD.154genes.mef2cTFs.278samples.RData"))
target.gene <- "MEF2C"
tfs <- setdiff(rownames(mtx.sub), target.gene)
ensemble.solver <- EnsembleSolver(mtx.sub, target.gene, tfs)
```
<span id="page-13-0"></span>EnsembleSolver-class *Class EnsembleSolver*

# Description

Class EnsembleSolver

findMatchesByChromosomalRegion,MotifMatcher-method *Find Motif Matches by Chromosomal Region*

# Description

Given a MotifMatcher object, a table of chromosomal regions, and a minimum match percentage, pull out a list containing a data frame of the motifs in those regions and a character vector of their associated transcription factors.

# Usage

```
## S4 method for signature 'MotifMatcher'
findMatchesByChromosomalRegion(
  obj,
  tbl.regions,
 pwmMatchMinimumAsPercentage,
  variants = NA_character_
)
```
# Arguments

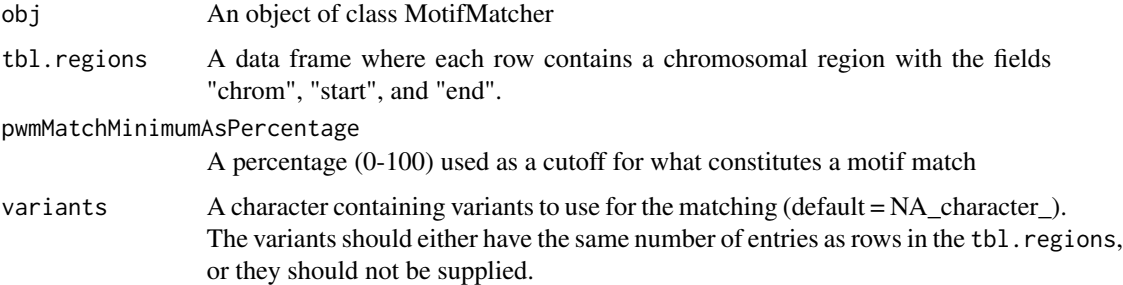

# Value

A list containing a data frame of the motifs in the given regions and a character vector of their associated transcription factors

# <span id="page-14-0"></span>FootprintFilter-class 15

#### Examples

```
## Not run:
# Perform a simple match in the rs13384219 neighborhood
library(MotifDb)
motifMatcher <- MotifMatcher(genomeName="hg38",
pfms = as.list(query(query(MotifDb, "sapiens"),"jaspar2016")), quiet=TRUE)
tbl.regions <- data.frame(chrom="chr2", start=57907313, end=57907333, stringsAsFactors=FALSE)
x <- findMatchesByChromosomalRegion(motifMatcher, tbl.regions, pwmMatchMinimumAsPercentage=92)
# Perform the same match, but now include a variant
x.mut <- findMatchesByChromosomalRegion(motifMatcher, tbl.regions,
pwmMatchMinimumAsPercentage=92, variants = "rs13384219")
```

```
## End(Not run)
```
FootprintFilter-class *Create a FootprintFilter object*

# <span id="page-14-1"></span>Description

A FootprintFilter object allows for filtering based on gene footprinting databases. Using its associated getCandidates method and URIs for both a genome database and project database, a FootprintFilter object can be used to filter a list of possible transcription factors to those that match footprint motifs for a supplied target gene.

#### Usage

```
FootprintFilter(genomeDB, footprintDB, regions = data.frame(), quiet = TRUE)
```
# Arguments

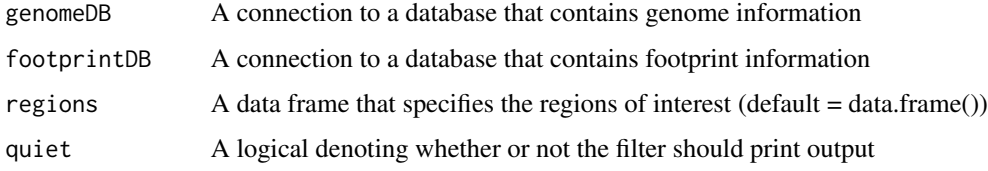

# Value

An object of the FootprintFilter class

# See Also

[getCandidates-FootprintFilter](#page-18-2) Other Filtering Objects: [VarianceFilter-class](#page-70-2)

```
## Not run:
 load(system.file(package="trena", "extdata/ampAD.154genes.mef2cTFs.278samples.RData"))
  db.address <- system.file(package="trena", "extdata")
 genome.db.uri <- paste("sqlite:/",db.address,"mef2c.neighborhood.hg38.gtfAnnotation.db", sep = "/")
 project.db.uri <- paste("sqlite:/",db.address,"mef2c.neigborhood.hg38.footprints.db", sep = "/")
  target.gene <- "MEF2C"
  size.upstream <- 1000
  size.downstream <- 1000
     # Construct a Trena object and use it to retrive the regions
  trena <- Trena("hg38")
  regions <- getProximalPromoter(trena,target.gene, size.upstream, size.downstream)
 footprint.filter <- FootprintFilter(genomeDB = genome.db.uri, footprintDB = project.db.uri,
                                       regions = regions)
## End(Not run)
```
<span id="page-15-2"></span>FootprintFinder-class *Class FootprintFinder*

# <span id="page-15-1"></span>Description

The FootprintFinder class is designed to query 2 supplied footprint databases (a genome database and a project database) for supplied genes or regions. Within the TReNA package, the Footprint-Finder class is mainly used by the FootprintFilter class, but the FootprintFinder class offers more flexibility in constructing queries.

# Usage

```
FootprintFinder(genome.database.uri, project.database.uri, quiet = TRUE)
```
# Arguments

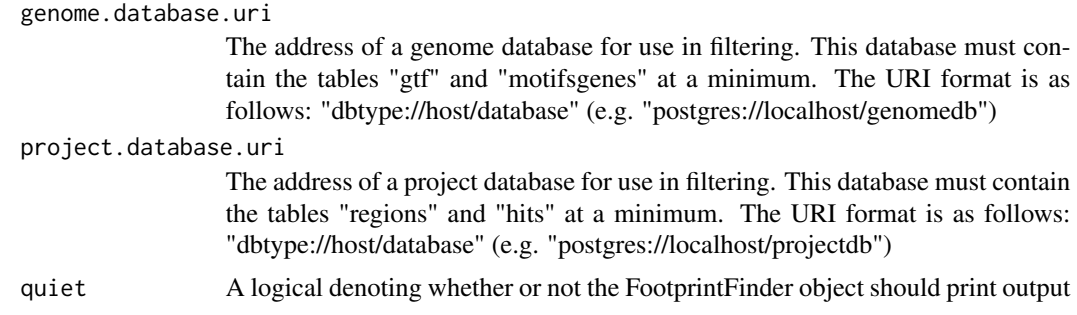

#### Value

An object of the FootprintFinder class

<span id="page-15-0"></span>

# <span id="page-16-0"></span>**Slots**

genome.db The address of a genome database for use in filtering

project.db The address of a project database for use in filtering

quiet A logical argument denoting whether the FootprintFinder object should behave quietly

#### See Also

# [FootprintFilter](#page-14-1)

Other FootprintFinder methods: [closeDatabaseConnections,FootprintFinder-method](#page-0-0), [getChromLoc,FootprintFinder-method](#page-0-0), [getFootprintsForGene,FootprintFinder-method](#page-0-0), [getFootprintsInRegion,FootprintFinder-method](#page-0-0), [getGenePromoterRegion,FootprintFinder-method](#page-0-0), [getGtfGeneBioTypes,FootprintFinder-method](#page-0-0), [getGtfMoleculeTypes,FootprintFinder-method](#page-0-0), [getPromoterRegionsAllGenes,FootprintFinder-method](#page-0-0)

GeneOntologyFilter-class

*Create a GeneOntologyFilter object*

# <span id="page-16-1"></span>Description

A GeneOntologyFilter object allows for filtering based on gene ontology (GO) terms. Its associated getCandidates method uses an organism database and a GO term (e.g. GO:#########) to filter a list of possible regulators factors to those that match the GO term.

#### Usage

```
GeneOntologyFilter(
 organismDatabase = org.Hs.eg.db::org.Hs.eg.db,
 GOTerm = "GO:0006351",
 quiet = TRUE)
```
# Arguments

organismDatabase

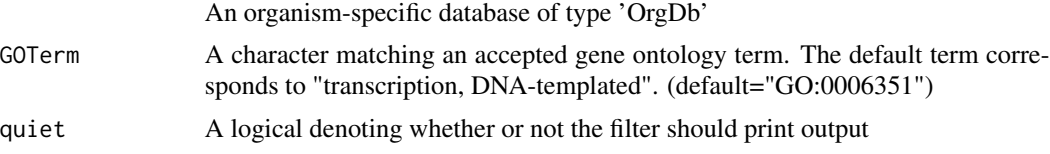

# Value

A GeneOntologyFilter object

#### See Also

[CandidateFilter](#page-7-1)

```
# Make a filter for "transcription, DNA-templated"
library(org.Hs.eg.db)
goFilter <- GeneOntologyFilter(org.Hs.eg.db, GOTerm="GO:0006351")
```
#### getAssayData,Solver-method

*Retrieve the assay matrix of gene expression data from a Solver object*

# <span id="page-17-1"></span>**Description**

Retrieve the assay matrix of gene expression data from a Solver object

# Usage

## S4 method for signature 'Solver' getAssayData(obj)

#### Arguments

obj An object of class Solver

#### Value

The assay matrix of gene expression data associated with a Solver object

#### Examples

```
# Create a Solver object using the included Alzheimer's data and retrieve the matrix
load(system.file(package="trena", "extdata/ampAD.154genes.mef2cTFs.278samples.RData"))
targetGene <- "MEF2C"
candidateRegulators <- setdiff(rownames(mtx.sub), targetGene)
solver <- Solver(mtx.sub, targetGene, candidateRegulators)
mtx <- getAssayData(solver)
```
getAvailableSolvers *Get the available solvers for use in trena*

# **Description**

Retrieve the vector of different methods that can be used as solvers in trena. Solver names in the returned vector correspond to the exact capitalization used in their Solver subclasses (i.e. a Solver object using LASSO is LassoSolver)

```
getAvailableSolvers()
```
<span id="page-17-0"></span>

# <span id="page-18-0"></span>getCandidates 19

# Value

A character vector of all solvers currently available in trena.

# Examples

```
all.solvers <- getAvailableSolvers()
```
<span id="page-18-1"></span>getCandidates *Get candidate genes using a CandidateFilter object*

# Description

Get candidate genes using a CandidateFilter object

#### Usage

getCandidates(obj)

# Arguments

obj An object of a CandidateFilter class

# Value

A vector containing genes from the assay matrix that are selected by the filter

# See Also

Other getCandidate Methods: getCandidates, FootprintFilter-method, getCandidates, GeneOntologyFilter-metho [getCandidates,HumanDHSFilter-method](#page-0-0), [getCandidates,VarianceFilter-method](#page-0-0)

getCandidates,FootprintFilter-method *Get candidate genes using the footprint filter*

# <span id="page-18-2"></span>**Description**

Get candidate genes using the footprint filter

```
## S4 method for signature 'FootprintFilter'
getCandidates(obj)
```
<span id="page-19-0"></span>

obj An object of class FootprintFilter

# Value

A list, where one element is the transcription factors found in the footprints and the other is a data frame containing all the meta data for the footprints

#### See Also

#### [FootprintFilter](#page-14-1)

Other getCandidate Methods: getCandidates, GeneOntologyFilter-method, getCandidates, HumanDHSFilter-method [getCandidates,VarianceFilter-method](#page-0-0), [getCandidates\(](#page-18-1))

# Examples

```
# Use footprint filter with the included SQLite database for MEF2C to filter candidates
# in the included Alzheimer's dataset, using the Trena object to get regions
## Not run:
   target.gene <- "MEF2C"
  db.address <- system.file(package="trena", "extdata")
 genome.db.uri <- paste("sqlite:/",db.address,"mef2c.neighborhood.hg38.gtfAnnotation.db", sep = "/")
 project.db.uri <- paste("sqlite:/",db.address,"mef2c.neigborhood.hg38.footprints.db", sep = "/")
  size.upstream <- 1000
  size.downstream <- 1000
     # Construct a Trena object and use it to retrive the regions
   trena <- Trena("hg38")
  regions <- getProximalPromoter(trena,target.gene, size.upstream, size.downstream)
  footprint.filter <- FootprintFilter(genomeDB = genome.db.uri, footprintDB = project.db.uri,
                                       regions = regions)
   footprints <- getCandidates(footprint.filter)
```
## End(Not run)

getCandidates,GeneOntologyFilter-method *Get candidate genes using a gene ontology filter*

## Description

Get candidate genes using a gene ontology filter

```
## S4 method for signature 'GeneOntologyFilter'
getCandidates(obj)
```
<span id="page-20-0"></span>

obj An object of class GeneOntologyFilter

# Value

A list, where one element a character vector of transcription factors that match the GO term and the other is an empty data frame.

# See Also

# [GeneOntologyFilter](#page-16-1)

Other getCandidate Methods: [getCandidates,FootprintFilter-method](#page-0-0), [getCandidates,HumanDHSFilter-method](#page-0-0), [getCandidates,VarianceFilter-method](#page-0-0), [getCandidates\(](#page-18-1))

# Examples

```
# Make a filter for "transcription, DNA-templated" and use it to filter candidates
library(org.Hs.eg.db)
goFilter <- GeneOntologyFilter(org.Hs.eg.db, GOTerm="GO:0006351")
candidates <- getCandidates(goFilter)
```
getCandidates,HumanDHSFilter-method

*Get candidate genes using a human DHS filter*

# Description

Get candidate genes using a human DHS filter

# Usage

```
## S4 method for signature 'HumanDHSFilter'
getCandidates(obj)
```
# Arguments

```
obj An object of class FootprintFilter
```
# Value

A list, where one element a character vector of transcription factors that match the GO term and the other is an empty data frame.

# See Also

# [FootprintFilter](#page-14-1)

Other getCandidate Methods: getCandidates, FootprintFilter-method, getCandidates, GeneOntologyFilter-metho [getCandidates,VarianceFilter-method](#page-0-0), [getCandidates\(](#page-18-1))

```
# Make a filter for "transcription, DNA-templated" and use it to filter candidates
## Not run:
#' load(system.file(package="trena", "extdata/ampAD.154genes.mef2cTFs.278samples.RData"))
targetGene <- "VRK2"
promoter.length <- 1000
genomeName <- "hg38"
db.address <- system.file(package="trena", "extdata")
genome.db.uri <- paste("sqlite:/", db.address, "vrk2.neighborhood.hg38.gtfAnnotation.db", sep = "/")
jaspar.human <- as.list(query(query(MotifDb, "sapiens"),"jaspar2016"))
# Grab regions for VRK2 using shoulder size of 1000
trena <- Trena(genomeName)
tbl.regions <- getProximalPromoter(trena, "VRK2", 1000, 1000)
hd.filter <- HumanDHSFilter(genomeName, pwmMatchPercentageThreshold = 85,
geneInfoDatabase.uri = genome.db.uri, regions = tbl.regions, pfms = jaspar.human)
getCandidates(hd.filter)
## End(Not run)
```
getCandidates,VarianceFilter-method

*Get candidate genes using the variance filter*

#### Description

Get candidate genes using the variance filter

# Usage

## S4 method for signature 'VarianceFilter' getCandidates(obj)

#### Arguments

obj An object of class VarianceFilter

#### Value

A vector containing all genes with variances less than the target gene

#### See Also

#### [VarianceFilter](#page-70-1)

Other getCandidate Methods: getCandidates, FootprintFilter-method, getCandidates, GeneOntologyFilter-metho [getCandidates,HumanDHSFilter-method](#page-0-0), [getCandidates\(](#page-18-1))

<span id="page-21-0"></span>

```
# Using the included Alzheimer's dataset, filter out only those transcription factors with variance
# within 50% of the variance of MEF2C
load(system.file(package="trena", "extdata/ampAD.154genes.mef2cTFs.278samples.RData"))
variance.filter <- VarianceFilter(mtx.assay = mtx.sub, targetGene = "MEF2C")
tfs <- getCandidates(variance.filter)
```
getChromLoc,FootprintFinder-method

*Get Chromosome Location*

#### <span id="page-22-1"></span>**Description**

Using the gtf table in the genome database contained in a FootprintFinder object, get the locations of chromosomes with the specified gene name, biological unit type, and molecule type

#### Usage

## S4 method for signature 'FootprintFinder' getChromLoc(obj, name, biotype = "protein\_coding", moleculetype = "gene")

# Arguments

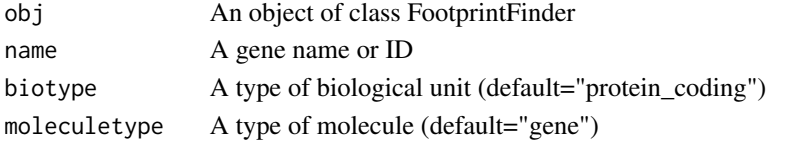

## Value

A dataframe containing the results of a database query pertaining to the specified name, biotype, and molecule type. This dataframe contains the following columns: gene id, gene name, chr, start, endpos, strand

#### See Also

Other FootprintFinder methods: [FootprintFinder-class](#page-15-2), [closeDatabaseConnections,FootprintFinder-method](#page-0-0), [getFootprintsForGene,FootprintFinder-method](#page-0-0), [getFootprintsInRegion,FootprintFinder-method](#page-0-0), [getGenePromoterRegion,FootprintFinder-method](#page-0-0), [getGtfGeneBioTypes,FootprintFinder-method](#page-0-0), [getGtfMoleculeTypes,FootprintFinder-method](#page-0-0), [getPromoterRegionsAllGenes,FootprintFinder-method](#page-0-0)

```
db.address <- system.file(package="trena", "extdata")
genome.db.uri <- paste("sqlite:/",db.address,"mef2c.neighborhood.hg38.gtfAnnotation.db", sep = "/")
project.db.uri <- paste("sqlite:/",db.address,"mef2c.neigborhood.hg38.footprints.db", sep = "/")
fp <- FootprintFinder(genome.db.uri, project.db.uri)
```

```
chrom.locs <- getChromLoc(fp, name = "MEF2C")
```

```
getCoverage,PCAMax-method
```
*what percentage of the variance is captured in the first two principal components?*

# Description

what percentage of the variance is captured in the first two principal components?

#### Usage

```
## S4 method for signature 'PCAMax'
getCoverage(obj)
```
#### Arguments

```
obj An object of the class PCAMax
```
# Value

a number between zero and one

getEncodeRegulatoryTableNames,HumanDHSFilter-method *Get Encode regulatory tables using a human DHS filter*

# Description

Get Encode regulatory tables using a human DHS filter

# Usage

```
## S4 method for signature 'HumanDHSFilter'
getEncodeRegulatoryTableNames(obj)
```
# Arguments

obj An object of class HumanDHSFilter

# Value

A character vector containing the names of the Encode regulatory tables for the regions contained in the HumanDHSFilter object

# See Also

[HumanDHSFilter](#page-39-1)

```
## Not run:
 load(system.file(package="trena", "extdata/ampAD.154genes.mef2cTFs.278samples.RData"))
  targetGene <- "VRK2"
  promoter.length <- 1000
  genomeName <- "hg38"
  db.address <- system.file(package="trena", "extdata")
 genome.db.uri <- paste("sqlite:/", db.address, "vrk2.neighborhood.hg38.gtfAnnotation.db", sep = "/")
   jaspar.human <- as.list(query(query(MotifDb, "sapiens"),"jaspar2016"))
     # Grab regions for VRK2 using shoulder size of 1000
   trena <- Trena(genomeName)
   tbl.regions <- getProximalPromoter(trena, "VRK2", 1000, 1000)
  hd.filter <- HumanDHSFilter(genomeName, pwmMatchPercentageThreshold = 85,
  geneInfoDatabase.uri = genome.db.uri, regions = tbl.regions, pfms = jaspar.human)
  getEncodeRegulatoryTableNames(hd.filter)
```
## End(Not run)

getFootprintsForGene,FootprintFinder-method *Get Footprints for Gene*

#### Description

Using the [getGenePromoterRegion](#page-27-1) and [getFootprintsInRegion](#page-25-1) functions in conjunction with the gtf table inside the genome database specified by the FootprintFinder object, retrieve a dataframe containing the footprints for a specified gene

#### Usage

```
## S4 method for signature 'FootprintFinder'
getFootprintsForGene(
 obj,
  gene,
 size.upstream = 1000,
  size.downstream = 0,
 biotype = "protein_coding",
 moleculetype = "gene"
\lambda
```
# Arguments

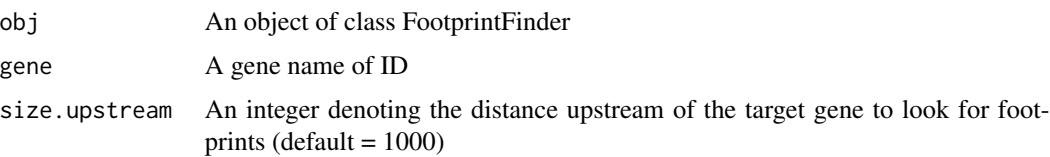

<span id="page-25-0"></span>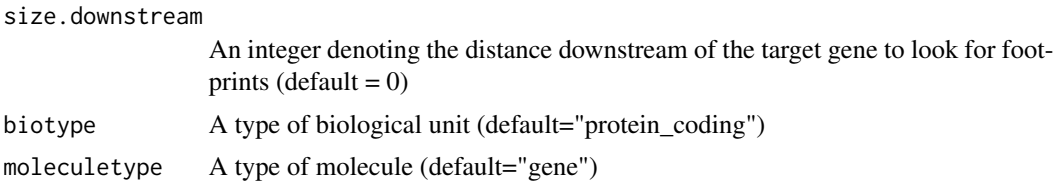

# Value

A dataframe containing all footprints for the specified gene and accompanying parameters

# See Also

Other FootprintFinder methods: [FootprintFinder-class](#page-15-2), [closeDatabaseConnections,FootprintFinder-method](#page-0-0), [getChromLoc,FootprintFinder-method](#page-0-0), [getFootprintsInRegion,FootprintFinder-method](#page-0-0), [getGenePromoterRegion,FootprintFinder-method](#page-0-0), [getGtfGeneBioTypes,FootprintFinder-method](#page-0-0), [getGtfMoleculeTypes,FootprintFinder-method](#page-0-0), [getPromoterRegionsAllGenes,FootprintFinder-method](#page-0-0)

#### Examples

```
db.address <- system.file(package="trena", "extdata")
genome.db.uri <- paste("sqlite:/",db.address,"mef2c.neighborhood.hg38.gtfAnnotation.db", sep = "/")
project.db.uri <- paste("sqlite:/",db.address,"mef2c.neigborhood.hg38.footprints.db", sep = "/")
fp <- FootprintFinder(genome.db.uri, project.db.uri)
```

```
footprints <- getFootprintsForGene(fp, gene = "MEF2C")
```
getFootprintsInRegion,FootprintFinder-method *Get Footprints in a Region*

# <span id="page-25-1"></span>**Description**

Using the regions and hits tables inside the project database specified by the FootprintFinder object, return the location, chromosome, starting position, and ending positions of all footprints for the specified region.

#### Usage

```
## S4 method for signature 'FootprintFinder'
getFootprintsInRegion(obj, chromosome, start, end)
```
# Arguments

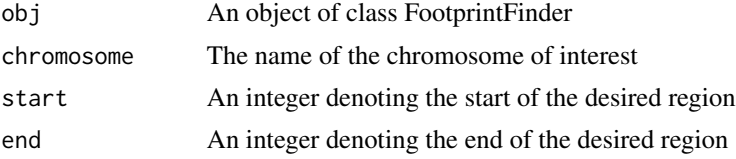

# <span id="page-26-0"></span>Value

A dataframe containing all footprints for the specified region

#### See Also

Other FootprintFinder methods: [FootprintFinder-class](#page-15-2), [closeDatabaseConnections,FootprintFinder-method](#page-0-0), [getChromLoc,FootprintFinder-method](#page-0-0),[getFootprintsForGene,FootprintFinder-method](#page-0-0),getGenePromoterRegio [getGtfGeneBioTypes,FootprintFinder-method](#page-0-0), [getGtfMoleculeTypes,FootprintFinder-method](#page-0-0), [getPromoterRegionsAllGenes,FootprintFinder-method](#page-0-0)

#### Examples

```
db.address <- system.file(package="trena", "extdata")
genome.db.uri <- paste("sqlite:/",db.address,"mef2c.neighborhood.hg38.gtfAnnotation.db", sep = "/")
project.db.uri <- paste("sqlite:/",db.address,"mef2c.neigborhood.hg38.footprints.db", sep = "/")
fp <- FootprintFinder(genome.db.uri, project.db.uri)
```

```
footprints <- getFootprintsInRegion(fp, chromosome = "chr5",
start = 88903305, end = 88903319 )
```
getGeneModelTableColumnNames,Trena-method *Retrieve the column names in the gene model table for a Trena object*

#### Description

Retrieve the column names in the gene model table for a Trena object

# Usage

```
## S4 method for signature 'Trena'
getGeneModelTableColumnNames(obj)
```
#### Arguments

obj An object of class Trena

#### Value

A character vector listing the column names in the Trena object gene model table

```
# Create a Trena object and retrieve the column names of the gene model table
trena <- Trena("mm10")
tbl.cols <- getRegulatoryTableColumnNames(trena)
```
<span id="page-27-0"></span>getGenePromoterRegion,FootprintFinder-method *Get Gene Promoter Region*

# <span id="page-27-1"></span>Description

Using the [getChromLoc](#page-22-1) function in conjunction with the gtf table inside the genome database specified by the FootprintFinder object, get the chromosome, starting location, and ending location for gene promoter region.

# Usage

```
## S4 method for signature 'FootprintFinder'
getGenePromoterRegion(
 obj,
  gene,
  size.upstream = 1000,
  size.downstream = 0,
 biotype = "protein_coding",
  moleculetype = "gene"
)
```
#### Arguments

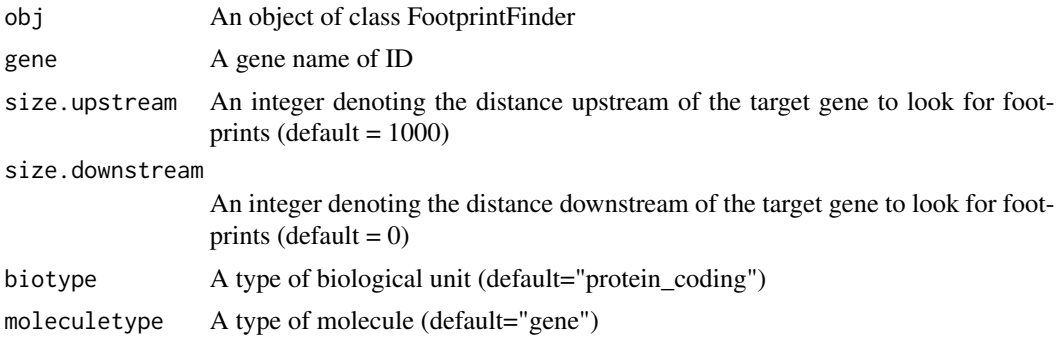

#### Value

A list containing 3 elements: 1) chr : The name of the chromosome containing the promoter region for the specified gene 2) start : The starting location of the promoter region for the specified gene 3) end : The ending location of the promoter region for the specified gene

#### See Also

Other FootprintFinder methods: [FootprintFinder-class](#page-15-2), [closeDatabaseConnections,FootprintFinder-method](#page-0-0), [getChromLoc,FootprintFinder-method](#page-0-0), [getFootprintsForGene,FootprintFinder-method](#page-0-0), [getFootprintsInRegion,FootprintFinder-method](#page-0-0), [getGtfGeneBioTypes,FootprintFinder-method](#page-0-0), [getGtfMoleculeTypes,FootprintFinder-method](#page-0-0), [getPromoterRegionsAllGenes,FootprintFinder-method](#page-0-0)

```
db.address <- system.file(package="trena", "extdata")
genome.db.uri <- paste("sqlite:/",db.address,"mef2c.neighborhood.hg38.gtfAnnotation.db", sep = "/")
project.db.uri <- paste("sqlite:/",db.address,"mef2c.neigborhood.hg38.footprints.db", sep = "/")
fp <- FootprintFinder(genome.db.uri, project.db.uri)
```

```
prom.region <- getGenePromoterRegion(fp, gene = "MEF2C")
```
getGtfGeneBioTypes,FootprintFinder-method *Get the List of Biotypes*

# Description

Using the gtf table in the genome database contained in a FootprintFinder object, get the list of different types of biological units (biotypes) contained in the table.

# Usage

## S4 method for signature 'FootprintFinder' getGtfGeneBioTypes(obj)

#### Arguments

obj An object of class FootprintFinder

# Value

A sorted list of the types of biological units contained in the gtf table of the genome database.

#### See Also

Other FootprintFinder methods: [FootprintFinder-class](#page-15-2), [closeDatabaseConnections,FootprintFinder-method](#page-0-0), [getChromLoc,FootprintFinder-method](#page-0-0),[getFootprintsForGene,FootprintFinder-method](#page-0-0),getFootprintsInRegio [getGenePromoterRegion,FootprintFinder-method](#page-0-0), [getGtfMoleculeTypes,FootprintFinder-method](#page-0-0), [getPromoterRegionsAllGenes,FootprintFinder-method](#page-0-0)

#### Examples

```
db.address <- system.file(package="trena", "extdata")
genome.db.uri <- paste("sqlite:/",db.address,"mef2c.neighborhood.hg38.gtfAnnotation.db", sep = "/")
project.db.uri <- paste("sqlite:/",db.address,"mef2c.neigborhood.hg38.footprints.db", sep = "/")
fp <- FootprintFinder(genome.db.uri, project.db.uri)
```
biotypes <- getGtfGeneBioTypes(fp)

<span id="page-29-0"></span>getGtfMoleculeTypes,FootprintFinder-method *Get the List of Molecule Types*

#### **Description**

Using the gtf table in the genome database contained in a FootprintFinder object, get the list of different types of molecules contained in the table.

# Usage

## S4 method for signature 'FootprintFinder' getGtfMoleculeTypes(obj)

# Arguments

obj An object of class FootprintFinder

# Value

A sorted list of the types of molecules contained in the gtf table of the genome database.

#### See Also

Other FootprintFinder methods: [FootprintFinder-class](#page-15-2), [closeDatabaseConnections,FootprintFinder-method](#page-0-0), [getChromLoc,FootprintFinder-method](#page-0-0), [getFootprintsForGene,FootprintFinder-method](#page-0-0), [getFootprintsInRegion,FootprintFinder-method](#page-0-0), [getGenePromoterRegion,FootprintFinder-method](#page-0-0), [getGtfGeneBioTypes,FootprintFinder-method](#page-0-0), [getPromoterRegionsAllGenes,FootprintFinder-method](#page-0-0)

```
db.address <- system.file(package="trena", "extdata")
genome.db.uri <- paste("sqlite:/",db.address,"mef2c.neighborhood.hg38.gtfAnnotation.db", sep = "/")
project.db.uri <- paste("sqlite:/",db.address,"mef2c.neigborhood.hg38.footprints.db", sep = "/")
fp <- FootprintFinder(genome.db.uri, project.db.uri)
```

```
mol.types <- getGtfMoleculeTypes(fp)
```
<span id="page-30-0"></span>getPfms,MotifMatcher-method

*Retrieve the motifs from the pfms slot*

#### Description

Given a MotifMatcher object, return the motifs, which are stored in the pfms slot.

# Usage

```
## S4 method for signature 'MotifMatcher'
getPfms(obj)
```
#### **Arguments**

obj An object of class MotifMatcher

#### Value

The list of motif matrices stored in the pfms slot.

#### Examples

```
# Return the default matrix of JASPAR motifs
library(MotifDb)
motifMatcher <- MotifMatcher(genomeName="hg38", pfms = as.list(query(MotifDb, "sapiens")))
motifs <- getPfms(motifMatcher)
```
getPromoterRegionsAllGenes,FootprintFinder-method *Get Promoter Regions for All Genes*

# Description

Using the gtf table inside the genome database specified by the FootprintFinder object, return the promoter regions for every protein-coding gene in the database.

```
## S4 method for signature 'FootprintFinder'
getPromoterRegionsAllGenes(
 obj,
  size.upstream = 10000,
 size.downstream = 10000,
  use_gene_ids = TRUE
)
```
<span id="page-31-0"></span>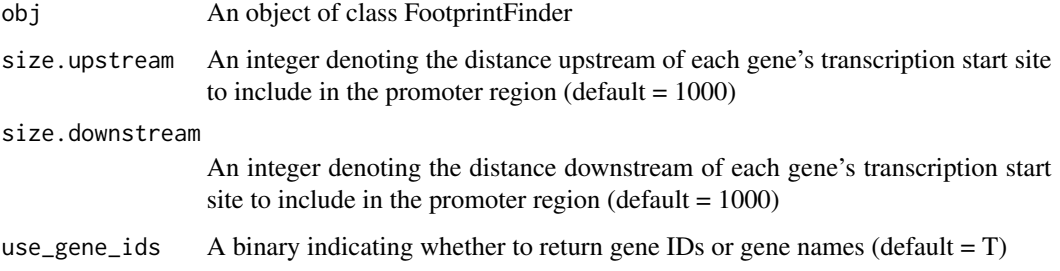

# Value

A GRanges object containing the promoter regions for all genes

# See Also

Other FootprintFinder methods: [FootprintFinder-class](#page-15-2), [closeDatabaseConnections,FootprintFinder-method](#page-0-0), [getChromLoc,FootprintFinder-method](#page-0-0), [getFootprintsForGene,FootprintFinder-method](#page-0-0), [getFootprintsInRegion,FootprintFinder-method](#page-0-0), [getGenePromoterRegion,FootprintFinder-method](#page-0-0), [getGtfGeneBioTypes,FootprintFinder-method](#page-0-0), [getGtfMoleculeTypes,FootprintFinder-method](#page-0-0)

#### Examples

```
db.address <- system.file(package="trena", "extdata")
genome.db.uri <- paste("sqlite:/",db.address,"mef2c.neighborhood.hg38.gtfAnnotation.db", sep = "/")
project.db.uri <- paste("sqlite:/",db.address,"mef2c.neigborhood.hg38.footprints.db", sep = "/")
fp <- FootprintFinder(genome.db.uri, project.db.uri)
```
footprints <- getPromoterRegionsAllGenes(fp)

getProximalPromoter,Trena-method

*Grab the region of the proximal promoter for a given gene symbol*

# Description

For the genome of a given Trena object, retrieve a data frame containing the region surrounding a target gene.

```
## S4 method for signature 'Trena'
getProximalPromoter(obj, geneSymbols, tssUpstream = 1000, tssDownstream = 1000)
```
<span id="page-32-0"></span>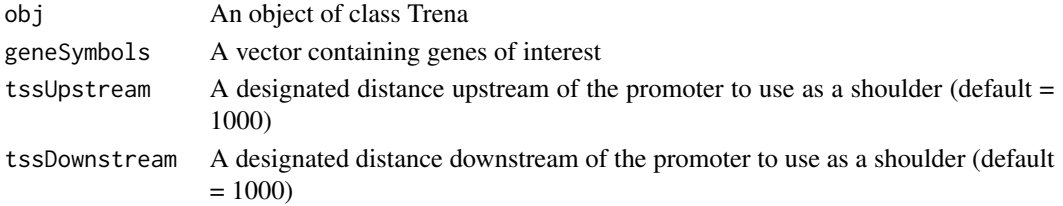

# Value

A dataframe containing the regions surrounding the proximal promoter

# Examples

```
if(interactive()) { # too slow for the bioc windows build
  # Retrieve the proximal promoter for MEF2C using a shoulder size of 2000 on each side
  trena <- Trena("hg38")
  regions <- getProximalPromoter(trena, "MEF2C", 2000, 2000)
  }
```
getRegulators,Solver-method

*Retrieve the candiate regulators from a Solver object*

# Description

Retrieve the candiate regulators from a Solver object

# Usage

```
## S4 method for signature 'Solver'
getRegulators(obj)
```
#### Arguments

obj An object of class Solver

# Value

The candidate regulators associated with a Solver object

```
# Create a Solver object using the included Alzheimer's data and retrieve the regulators
load(system.file(package="trena", "extdata/ampAD.154genes.mef2cTFs.278samples.RData"))
targetGene <- "MEF2C"
candidateRegulators <- setdiff(rownames(mtx.sub), targetGene)
solver <- Solver(mtx.sub, targetGene, candidateRegulators)
regs <- getRegulators(solver)
```
<span id="page-33-0"></span>getRegulatoryChromosomalRegions,Trena-method *Get the regulatory chromosomal regions for a Trena object*

# Description

Get the regulatory chromosomal regions for a Trena object

# Usage

```
## S4 method for signature 'Trena'
getRegulatoryChromosomalRegions(
  obj,
  chromosome,
  chromStart,
  chromEnd,
  regulatoryRegionSources,
  targetGene,
  targetGeneTSS,
  combine = FALSE
)
```
# Arguments

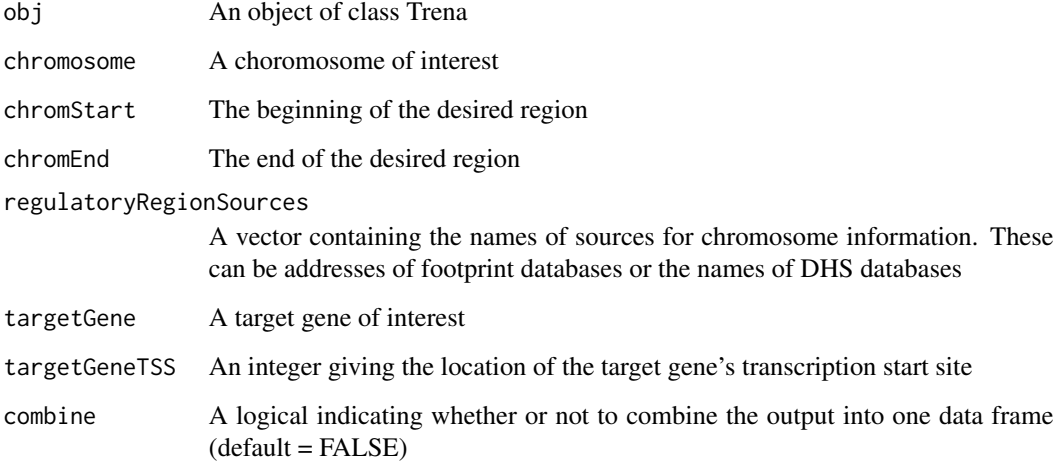

# Value

A list of regulatory regions for the supplied target gene. If combine is set to TRUE, the list is converted into a data frame.

```
# Get regulatory regions for MEF2C from a footprint database
database.filename <- system.file(package="trena", "extdata", "mef2c.neigborhood.hg38.footprints.db")
database.uri <- sprintf("sqlite://%s", database.filename)
sources <- c(database.uri)
trena <- Trena("hg38")
chromosome <- "chr5"
mef2c.tss <- 88904257
loc.start <- mef2c.tss - 1000
loc.end <- mef2c.tss + 1000
#regions <- getRegulatoryChromosomalRegions(trena, chromosome, mef2c.tss-1000, mef2c.tss+1000,
# sources, "MEF2C", mef2c.tss)
# Get regulatory regions for AQP4 from a Human DHS source
trena <- Trena("hg38")
aqp4.tss <- 26865884
chromosome <- "chr18"
sources <- c("encodeHumanDHS")
#regions <- getRegulatoryChromosomalRegions(trena, chromosome, aqp4.tss-1, aqp4.tss+3, sources, "AQP4", aqp4.tss)
```
getRegulatoryRegions,HumanDHSFilter-method *Get a table of regulatory regions for a Human DHS filter*

# Description

Get a table of regulatory regions for a Human DHS filter

# Usage

```
## S4 method for signature 'HumanDHSFilter'
getRegulatoryRegions(
  obj,
  encode.table.name,
  chromosome,
  start,
  end,
  score.threshold = 0)
```
#### Arguments

obj An object of class HumanDHSFilter encode.table.name

A vector of names for Encode tables

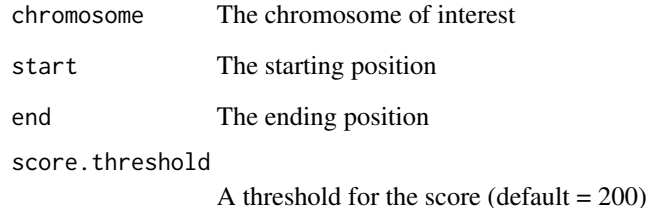

## Value

A data frame containing the regulatory regions for the filter, including the chromosome, start, and end positions, plus the count and score of each region.

#### See Also

[HumanDHSFilter](#page-39-1)

```
## Not run:
# Make a filter for "transcription, DNA-templated" and use it to filter candidates
load(system.file(package="trena", "extdata/ampAD.154genes.mef2cTFs.278samples.RData"))
targetGene <- "VRK2"
promoter.length <- 1000
genomeName <- "hg38"
db.address <- system.file(package="trena", "extdata")
genome.db.uri <- paste("sqlite:/", db.address, "vrk2.neighborhood.hg38.gtfAnnotation.db", sep = "/")
jaspar.human <- as.list(query(query(MotifDb, "sapiens"),"jaspar2016"))
# Grab regions for VRK2 using shoulder size of 1000
trena <- Trena(genomeName)
tbl.regions <- getProximalPromoter(trena, "VRK2", 1000, 1000)
hd.filter <- HumanDHSFilter(genomeName, pwmMatchPercentageThreshold = 85,
geneInfoDatabase.uri = genome.db.uri, regions = tbl.regions, pfms = jaspar.human)
chrom <- "chr2"
rs13384219.loc <- 57907323
start <- rs13384219.loc - 10
end <- rs13384219.loc + 10
tableNames <- getEncodeRegulatoryTableNames(hd.filter)
getRegulatoryRegions(hd.filter, tableNames[1], chrom, start, end)
## End(Not run)
```
getRegulatoryTableColumnNames,Trena-method

*Retrieve the column names in the regulatory table for a Trena object*

# <span id="page-36-0"></span>Description

Retrieve the column names in the regulatory table for a Trena object

# Usage

## S4 method for signature 'Trena' getRegulatoryTableColumnNames(obj)

#### Arguments

obj An object of class Trena

# Value

A character vector listing the column names in the Trena object regulatory table

#### Examples

# Create a Trena object and retrieve the column names of the regulatory table trena <- Trena("mm10") tbl.cols <- getRegulatoryTableColumnNames(trena)

getSequence,MotifMatcher-method

*Retrieve the Sequence for a Set of Regions*

# Description

Given a MotifMatcher object, a table of chromosomal regions, and an optional set of variants, return the sequences as a new column of the table.

#### Usage

```
## S4 method for signature 'MotifMatcher'
getSequence(obj, tbl.regions, variants = NA_character_)
```
#### Arguments

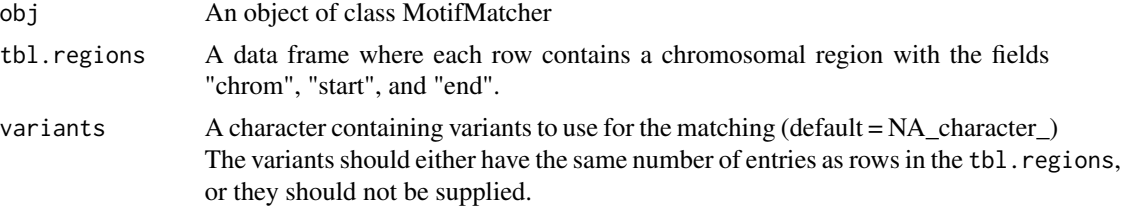

# Value

The tbl.regions data frame with an added column containing the sequence for each entry

#### Examples

```
## Not run:
# Retrieve the sequences for the rs13384219 neighborhood
library(MotifDb)
motifMatcher <- MotifMatcher(genomeName="hg38",
pfms = as.list(query(query(MotifDb, "sapiens"), "jaspar2016")))
tbl.regions <- data.frame(chrom="chr2", start=57907313, end=57907333, stringsAsFactors=FALSE)
x <- findMatchesByChromosomalRegion(motifMatcher, tbl.regions, pwmMatchMinimumAsPercentage=92)
# Retrieve the sequences, but now include a variant
```

```
x.mut <- findMatchesByChromosomalRegion(motifMatcher, tbl.regions,
pwmMatchMinimumAsPercentage=92, "rs13384219")
```
## End(Not run)

getSolverNames,EnsembleSolver-method *Retrieve the solver names from an EnsembleSolver object*

# **Description**

Retrieve the solver names from an EnsembleSolver object

# Usage

```
## S4 method for signature 'EnsembleSolver'
getSolverNames(obj)
```
# Arguments

obj An object of class Solver

# Value

The vector of solver names associated with an EnsembleSolver object

# getTarget,Solver-method 39

#### Examples

```
# Create a Solver object using the included Alzheimer's data and retrieve the regulators
load(system.file(package="trena", "extdata/ampAD.154genes.mef2cTFs.278samples.RData"))
targetGene <- "MEF2C"
candidateRegulators <- setdiff(rownames(mtx.sub), targetGene)
solver <- EnsembleSolver(mtx.sub, targetGene, candidateRegulators,
solverNames = c("lasso","randomForest"))
solver.names <- getSolverNames(solver)
```
getTarget,Solver-method

*Retrieve the target gene from a Solver object*

# <span id="page-38-0"></span>Description

Retrieve the target gene from a Solver object

# Usage

## S4 method for signature 'Solver' getTarget(obj)

#### Arguments

obj An object of class Solver

# Value

The target gene associated with a Solver object

```
# Create a Solver object using the included Alzheimer's data and retrieve the target gene
load(system.file(package="trena", "extdata/ampAD.154genes.mef2cTFs.278samples.RData"))
targetGene <- "MEF2C"
candidateRegulators <- setdiff(rownames(mtx.sub), targetGene)
solver <- Solver(mtx.sub, targetGene, candidateRegulators)
target <- getTarget(solver)
```
<span id="page-39-0"></span>HumanDHSFilter-class *Create a HumanDHSFilter object*

# <span id="page-39-1"></span>Description

A HumanDHSFilter object allows for filtering based on DNAse hypersensitivity (DHS) data. Its associated getCandidates method uses a genome from a BSgenome database (either hg19 or hg38), DNA region specifications, and (variants/pfms,encodetablename, match to filter a list of possible regulators factors to those that match the supplied criteria.

# Usage

```
HumanDHSFilter(
  genomeName,
  encodeTableName = "wgEncodeRegDnaseClustered",
 pwmMatchPercentageThreshold,
 geneInfoDatabase.uri,
  regions,
 variants = NA_character_,
 pfms,
  quiet = TRUE\mathcal{L}
```
# Arguments

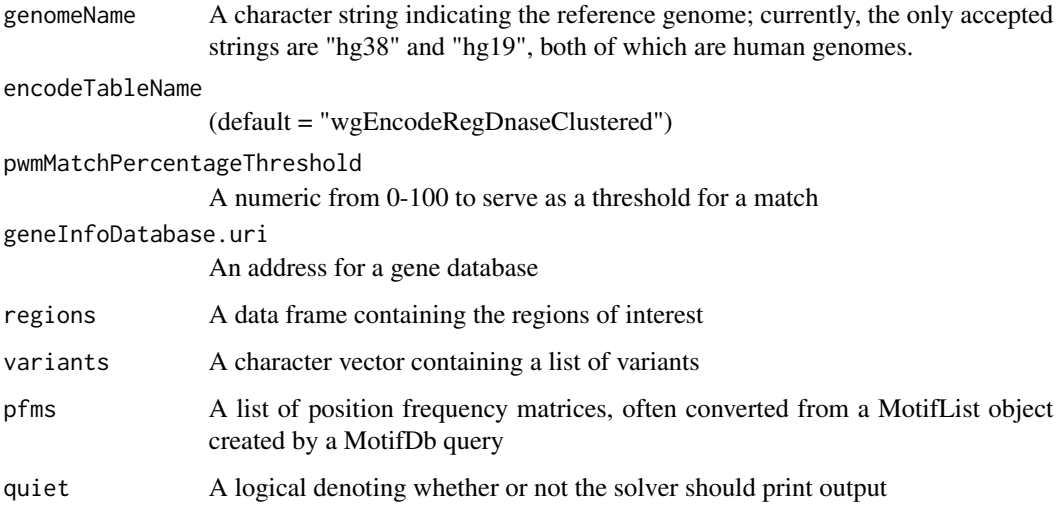

#### Value

A CandidateFilter class object that filters using Human DHS data

# LassoPVSolver 41

# See Also

[getCandidates-HumanDHSFilter](#page-20-0),

```
Other Solver class objects: BicorSolver, EnsembleSolver, LassoPVSolver, LassoSolver, PearsonSolver,
RandomForestSolver, RidgeSolver, Solver-class, SpearmanSolver, XGBoostSolver
```
# Examples

```
if(interactive()) { # takes too long in the bioc windows build
 load(system.file(package="trena", "extdata/ampAD.154genes.mef2cTFs.278samples.RData"))
 targetGene <- "VRK2"
 promoter.length <- 1000
 genomeName <- "hg38"
 db.address <- system.file(package="trena", "extdata")
 genome.db.uri <- paste("sqlite:/", db.address, "vrk2.neighborhood.hg38.gtfAnnotation.db", sep = "/")
   # Grab regions for VRK2 using shoulder size of 1000
 trena <- Trena(genomeName)
 tbl.regions <- getProximalPromoter(trena, "VRK2", 1000, 1000)
 hd.filter <- HumanDHSFilter(genomeName, pwmMatchPercentageThreshold = 85,
 geneInfoDatabase.uri = genome.db.uri, regions = tbl.regions,
  pfms = as.list(query(query(MotifDb, "sapiens"),"jaspar2016")))
  } # if interactive
```
<span id="page-40-0"></span>LassoPVSolver *Create a Solver class object using the LASSO P-Value solver*

#### Description

Create a Solver class object using the LASSO P-Value solver

#### Usage

```
LassoPVSolver(
  mtx.assay = matrix(),
  targetGene,
  candidateRegulators,
  quiet = TRUE)
```
## **Arguments**

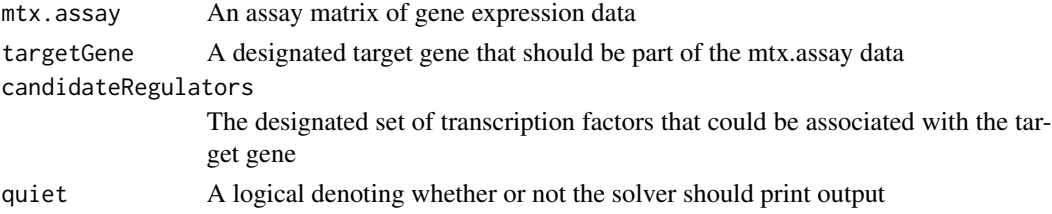

A Solver class object with LASSO P-Value as the solver

# See Also

[solve.LassoPV](#page-53-0), [getAssayData](#page-17-0)

Other Solver class objects: [BicorSolver](#page-6-0), [EnsembleSolver](#page-11-0), [HumanDHSFilter-class](#page-39-0), [LassoSolver](#page-41-0), [PearsonSolver](#page-46-0), [RandomForestSolver](#page-47-0), [RidgeSolver](#page-49-0), [Solver-class](#page-67-0), [SpearmanSolver](#page-68-0), [XGBoostSolver](#page-71-0)

# Examples

```
load(system.file(package="trena", "extdata/ampAD.154genes.mef2cTFs.278samples.RData"))
target.gene <- "MEF2C"
tfs <- setdiff(rownames(mtx.sub), target.gene)
lassopv.solver <- LassoPVSolver(mtx.sub, target.gene, tfs)
```
LassoPVSolver-class *An S4 class to represent a LASSO P-Value solver*

#### Description

An S4 class to represent a LASSO P-Value solver

<span id="page-41-0"></span>LassoSolver *Create a Solver class object using the LASSO solver*

# Description

Create a Solver class object using the LASSO solver

# Usage

```
LassoSolver(
  mtx.assay = matrix(),
  targetGene,
  candidateRegulators,
  regulatorWeights = rep(1, length(candidateRegulators)),
  alpha = 0.9,
  lambda = numeric(0),
  keep.metrics = FALSE,
  quiet = TRUE)
```
# LassoSolver-class 43

# Arguments

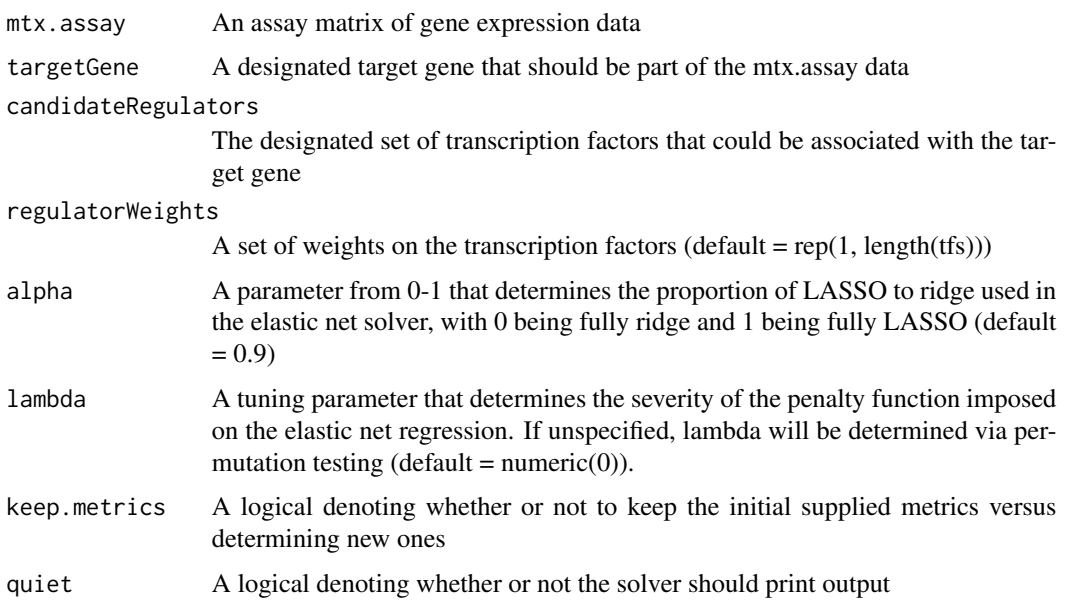

# Value

A Solver class object with LASSO as the solver

# See Also

[solve.Lasso](#page-54-0), [getAssayData](#page-17-0)

Other Solver class objects: [BicorSolver](#page-6-0), [EnsembleSolver](#page-11-0), [HumanDHSFilter-class](#page-39-0), [LassoPVSolver](#page-40-0), [PearsonSolver](#page-46-0), [RandomForestSolver](#page-47-0), [RidgeSolver](#page-49-0), [Solver-class](#page-67-0), [SpearmanSolver](#page-68-0), [XGBoostSolver](#page-71-0)

# Examples

```
load(system.file(package="trena", "extdata/ampAD.154genes.mef2cTFs.278samples.RData"))
target.gene <- "MEF2C"
tfs <- setdiff(rownames(mtx.sub), target.gene)
lasso.solver <- LassoSolver(mtx.sub, target.gene, tfs)
```
LassoSolver-class *Class LassoSolver*

# **Description**

Class LassoSolver

MotifMatcher-class *Create a MotifMatcher object*

#### Description

A MotifMatcher object is used directly by the [HumanDHSFilter](#page-39-1) class to match motif matrices to where they occur in the supplied genome.

The MotifMatcher class is used to match motif position weight matrices to places where they occur in a given genome. It requries specification of a genome to search in and a list of motifs to search for. Ordinarily this class is primarily used by the HumanDHSFilter, but can alternatively be used to search for motifs in a given genome without any filtering functionality.

#### Usage

MotifMatcher(genomeName, pfms, quiet = TRUE)

#### Arguments

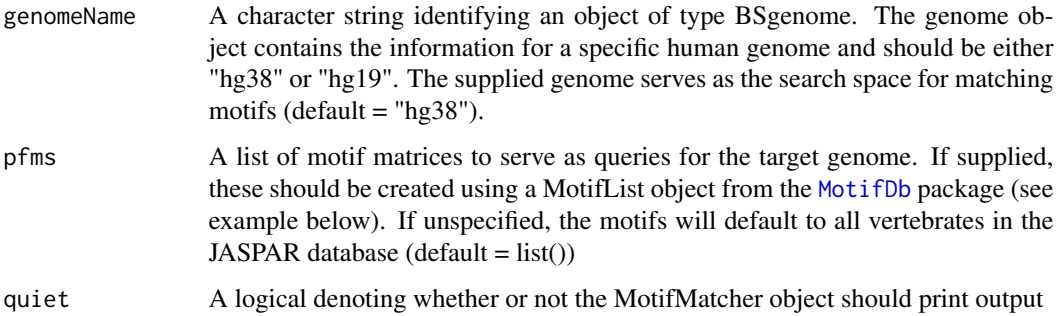

# Value

An object of the MotifMatcher class

# See Also

[HumanDHSFilter](#page-39-1)

```
# Specify the genome, and motif list to create a MotifMatcher for only human motifs
library(MotifDb)
mm <- MotifMatcher( genomeName="hg38",
pfms = as.list(query(MotifDb, "sapiens")))
```
normalizeModel,PCAMax-method

*transform a specific column to fit normal distribution*

#### Description

transform a specific column to fit normal distribution

#### Usage

```
## S4 method for signature 'PCAMax'
normalizeModel(obj, normalizing.max = 10)
```
#### Arguments

obj An object of the class PCAMax normalizing.max numeric, a maximum value for the normalized distrubtions

#### Value

a normalized matrix, each column treated separately

parseChromLocString *Parse a string containing a chromosome and location on the genome*

#### Description

Given a string of the format "chromosome:start-end", pull out the three values contained in the string and return them as a named list

# Usage

```
parseChromLocString(chromLocString)
```
#### Arguments

chromLocString A string of the format "chromosome:start-end"

#### Value

A named list containing the chromosome, start, and end from the supplied string

#### Examples

```
# Note: Both examples return :
# list(chrom="chr10", start=118441047, end=118445892)
# Parse a string containing the "chr" prefix for chromosome
chrom.list <- parseChromLocString("chr10:118441047-118445892")
# Parse a string without the "chr" prefix in the chromosome
chrom.list <- parseChromLocString("10:118441047-118445892")
```
parseDatabaseUri *Parse a string containing the information for connecting to a database*

#### Description

Given a string of the format "database\_driver://host/database\_name", pull out the 3 pieces of information and return them as a named list.

## Usage

```
parseDatabaseUri(database.uri)
```
## Arguments

database.uri A string of the format "database\_driver://host/database\_name"

#### Value

A named list containing the driver, host, and database name from the supplied string

```
# Parse a URI for a local PostgreSQL database called "gtf"
parsed.URI <- parseDatabaseUri("postgres://localhost/gtf")
```

```
# Parse a URI for the included SQLite database "vrk2.neighborhood.hg38.gtfAnnotation.db" in the local documents folder
db.address <- system.file(package="trena", "extdata")
genome.db.uri <- paste("sqlite:/", db.address, "vrk2.neighborhood.hg38.gtfAnnotation.db", sep = "/")
parsed.URI <- parseDatabaseUri(genome.db.uri)
```
# Description

Class PCAMax

Create a PCAMax object from a data.frame produced by the EnsembleSolver

# Usage

PCAMax(tbl, tfIdentifierColumnName = "tf.hgnc")

# Arguments

tbl a data.frame tfIdentifierColumnName a character string identifying the transcription factor column

#### Value

a PCAMax object

# See Also

[EnsembleSolver](#page-11-0)

<span id="page-46-0"></span>PearsonSolver *Create a Solver class object using Pearson correlation coefficients as the solver*

# Description

Create a Solver class object using Pearson correlation coefficients as the solver

# Usage

```
PearsonSolver(
  mtx.assay = matrix(),targetGene,
  candidateRegulators,
  quiet = TRUE\mathcal{E}
```
#### Arguments

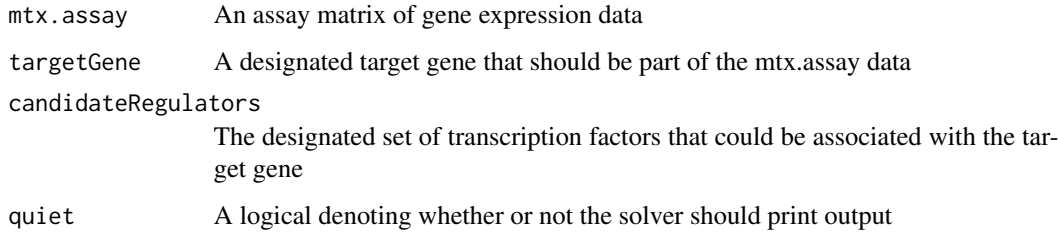

# Value

A Solver class object with Pearson correlation coefficients as the solver

# See Also

[solve.Pearson](#page-55-0), [getAssayData](#page-17-0)

Other Solver class objects: [BicorSolver](#page-6-0), [EnsembleSolver](#page-11-0), [HumanDHSFilter-class](#page-39-0), [LassoPVSolver](#page-40-0), [LassoSolver](#page-41-0), [RandomForestSolver](#page-47-0), [RidgeSolver](#page-49-0), [Solver-class](#page-67-0), [SpearmanSolver](#page-68-0), [XGBoostSolver](#page-71-0)

# Examples

```
load(system.file(package="trena", "extdata/ampAD.154genes.mef2cTFs.278samples.RData"))
target.gene <- "MEF2C"
tfs <- setdiff(rownames(mtx.sub), target.gene)
pearson.solver <- PearsonSolver(mtx.sub, target.gene, tfs)
```
PearsonSolver-class *An S4 class to represent a Pearson solver*

#### Description

An S4 class to represent a Pearson solver

<span id="page-47-0"></span>RandomForestSolver *Create a Solver class object using the Random Forest solver*

#### Description

Create a Solver class object using the Random Forest solver

# RandomForestSolver-class 49

# Usage

```
RandomForestSolver(
 mtx.assay = matrix(),targetGene,
  candidateRegulators,
  regulatorWeights = rep(1, length(candidateRegulators)),
  quiet = TRUE)
```
#### Arguments

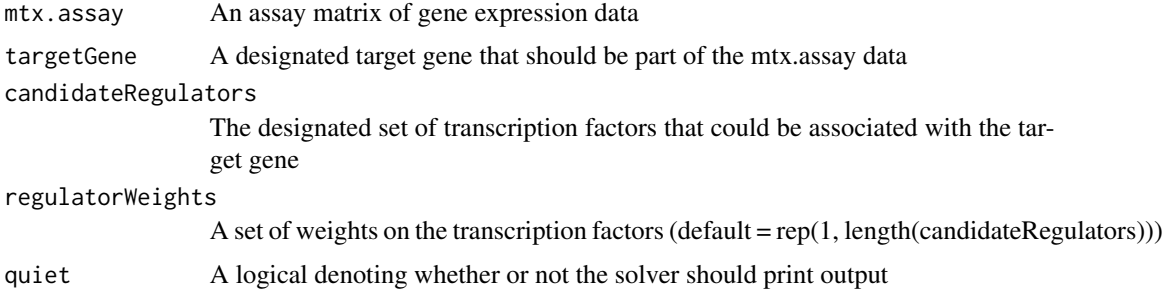

# Value

A Solver class object with Random Forest as the solver

#### See Also

[solve.RandomForest](#page-56-0), [getAssayData](#page-17-0)

Other Solver class objects: [BicorSolver](#page-6-0), [EnsembleSolver](#page-11-0), [HumanDHSFilter-class](#page-39-0), [LassoPVSolver](#page-40-0), [LassoSolver](#page-41-0), [PearsonSolver](#page-46-0), [RidgeSolver](#page-49-0), [Solver-class](#page-67-0), [SpearmanSolver](#page-68-0), [XGBoostSolver](#page-71-0)

#### Examples

```
load(system.file(package="trena", "extdata/ampAD.154genes.mef2cTFs.278samples.RData"))
targetGene <- "MEF2C"
candidateRegulators <- setdiff(rownames(mtx.sub), targetGene)
rf.solver <- RandomForestSolver(mtx.sub, targetGene, candidateRegulators)
```
RandomForestSolver-class

*Class RandomForestSolver*

# Description

Class RandomForestSolver

rescalePredictorWeights, Solver-method *Rescale the Predictor Weights*

#### Description

Solvers such as LASSO penalize predictors on a scale of 1 (full weight) to infinity (zero weight). With the rescalePredictorWeights method, incoming raw values can be scaled between a possibly theoretical minimum and maximum value.

# Usage

```
## S4 method for signature 'Solver'
rescalePredictorWeights(obj, rawValue.min, rawValue.max, rawValues)
```
# Arguments

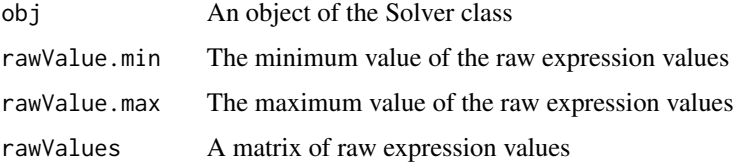

# Value

A matrix of the raw values re-scaled using the minimum and maximum values

#### Examples

```
# Create a LassoSolver object using the included Alzheimer's data and rescale the predictors
load(system.file(package="trena", "extdata/ampAD.154genes.mef2cTFs.278samples.RData"))
targetGene <- "MEF2C"
candidateRegulators <- setdiff(rownames(mtx.sub), targetGene)
ls <- LassoSolver(mtx.sub, targetGene, candidateRegulators)
raw.values <- c(241, 4739, 9854, 22215, 658334)
cooked.values <- rescalePredictorWeights(ls, rawValue.min = 1, rawValue.max = 1000000, raw.values)
```
<span id="page-49-0"></span>RidgeSolver *Create a Solver class object using the Ridge solver*

#### Description

Create a Solver class object using the Ridge solver

# RidgeSolver 51

# Usage

```
RidgeSolver(
 mtx.assay = matrix(),targetGene,
  candidateRegulators,
  regulatorWeights = rep(1, length(candidateRegulators)),
  alpha = 0,
  lambda = numeric(0),
  keep.metrics = FALSE,
  quiet = TRUE
)
```
# Arguments

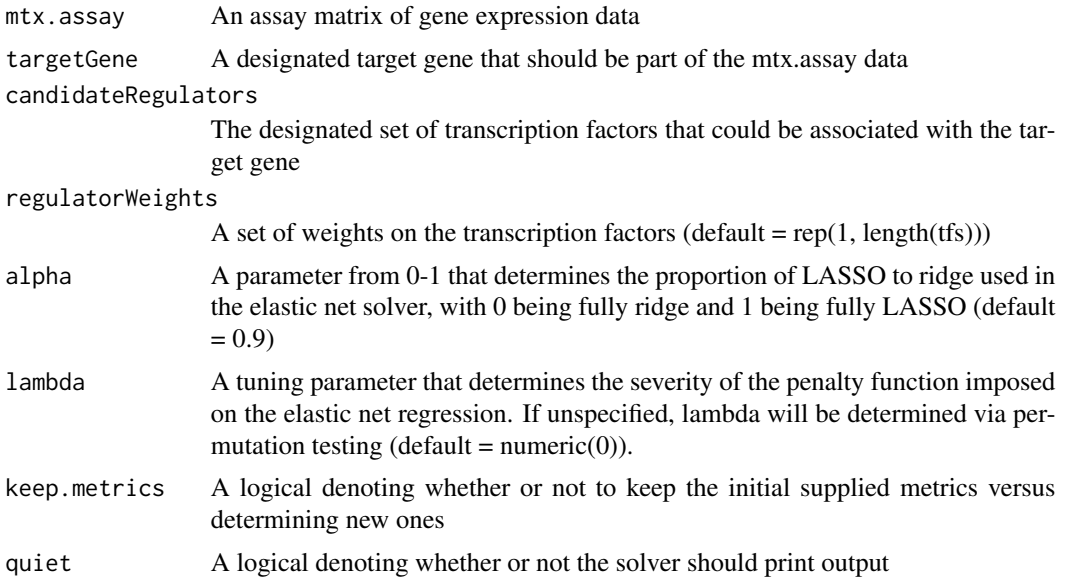

# Value

A Solver class object with Ridge as the solver

# See Also

[solve.Ridge](#page-57-0), [getAssayData](#page-17-0)

Other Solver class objects: [BicorSolver](#page-6-0), [EnsembleSolver](#page-11-0), [HumanDHSFilter-class](#page-39-0), [LassoPVSolver](#page-40-0), [LassoSolver](#page-41-0), [PearsonSolver](#page-46-0), [RandomForestSolver](#page-47-0), [Solver-class](#page-67-0), [SpearmanSolver](#page-68-0), [XGBoostSolver](#page-71-0)

```
## Not run:
  load(system.file(package="trena", "extdata/ampAD.154genes.mef2cTFs.278samples.RData"))
  target.gene <- "MEF2C"
  tfs <- setdiff(rownames(mtx.sub), target.gene)
```

```
ridge.solver <- RidgeSolver(mtx.sub, target.gene, tfs)
```
## End(Not run)

RidgeSolver-class *Class RidgeSolver*

#### Description

Class RidgeSolver

run *Run a Solver object to select features*

# Description

Run a Solver object to select features

#### Usage

run(obj)

# Arguments

obj An object of a Solver class

# Value

A data frame of candidate regulators and the relation to the target gene

run,BicorSolver-method

*Run the Bicor Solver*

# Description

Given a BicorSolver object, use the [cor](#page-0-0) function to estimate coefficients for each transcription factor as a predictor of the target gene's expression level.

#### Usage

## S4 method for signature 'BicorSolver' run(obj)

#### Arguments

obj An object of class BicorSolver

#### Value

The set of Bicor Correlation Coefficients between each transcription factor and the target gene.

# See Also

[cor](#page-0-0), [BicorSolver](#page-6-0)

Other solver methods: [run,EnsembleSolver-method](#page-0-0), [run,LassoPVSolver-method](#page-0-0), [run,LassoSolver-method](#page-0-0), run, PearsonSolver-method, run, RandomForestSolver-method, run, RidgeSolver-method, run, SpearmanSolver-method, [run,XGBoostSolver-method](#page-0-0)

### Examples

```
# Load included Alzheimer's data, create a TReNA object with Bayes Spike as solver, and solve
load(system.file(package="trena", "extdata/ampAD.154genes.mef2cTFs.278samples.RData"))
target.gene <- "MEF2C"
tfs <- setdiff(rownames(mtx.sub), target.gene)
bicor.solver <- BicorSolver(mtx.sub, target.gene, tfs)
tbl <- run(bicor.solver)
```
run,EnsembleSolver-method

*Run the Ensemble Solver*

# Description

Given a TReNA object with Ensemble as the solver and a list of solvers (default = "default.solvers"), estimate coefficients for each transcription factor as a predictor of the target gene's expression level. The final scores for the ensemble method combine all specified solvers to create a composite score for each transcription factor. This method should be called using the [solve](#page-0-0) method on an appropriate TReNA object.

## Usage

## S4 method for signature 'EnsembleSolver' run(obj)

#### Arguments

obj An object of class Solver with "ensemble" as the solver string

# **Details**

- concordancea composite score
- pcaMaxa composite of the principal components of the individual solver scores

#### Value

A data frame containing the scores for all solvers and two composite scores relating the target gene to each transcription factor. The two new scores are:

# See Also

## [EnsembleSolver](#page-11-0)

Other solver methods: [run,BicorSolver-method](#page-0-0), [run,LassoPVSolver-method](#page-0-0), [run,LassoSolver-method](#page-0-0), run, PearsonSolver-method, run, RandomForestSolver-method, run, RidgeSolver-method, run, SpearmanSolver-method, [run,XGBoostSolver-method](#page-0-0)

#### Examples

```
## Not run:
# Load included Alzheimer's data, create an Ensemble object with default solvers, and solve
load(system.file(package="trena", "extdata/ampAD.154genes.mef2cTFs.278samples.RData"))
target.gene <- "MEF2C"
tfs <- setdiff(rownames(mtx.sub), target.gene)[1:30]
ensemble.solver <- EnsembleSolver(mtx.sub, target.gene, tfs)
tbl <- run(ensemble.solver)
# Solve the same problem, but supply extra arguments that change alpha for LASSO to 0.8 and also
# Change the gene cutoff from 10% to 20%
ensemble.solver <- EnsembleSolver(mtx.sub, target.gene, tfs, geneCutoff = 0.2, alpha.lasso = 0.8)
tbl <- run(ensemble.solver)
```

```
# Solve the original problem with default cutoff and solver parameters, but use only 4 solvers
ensemble.solver <- EnsembleSolver(mtx.sub, target.gene, tfs,
solverNames = c("lasso", "pearson", "ridge"))
tbl <- run(ensemble.solver)
```
## End(Not run)

run,LassoPVSolver-method *Run the LASSO P-Value Solver*

#### <span id="page-53-0"></span>Description

Given a TReNA object with LASSO P-Value as the solver, use the [lassopv](#page-0-0) function to estimate coefficients for each transcription factor as a predictor of the target gene's expression level.

#### Usage

```
## S4 method for signature 'LassoPVSolver'
run(obj)
```
#### Arguments

obj An object of class LassoPVSolver

#### Value

A data frame containing the p-values for each transcription factor pertaining to the target gene plus the Pearson correlations between each transcription factor and the target gene.

# See Also

[lassopv](#page-0-0), , [LassoPVSolver](#page-40-0)

Other solver methods: [run,BicorSolver-method](#page-0-0), [run,EnsembleSolver-method](#page-0-0), [run,LassoSolver-method](#page-0-0), run, PearsonSolver-method, run, RandomForestSolver-method, run, RidgeSolver-method, run, SpearmanSolver-method, [run,XGBoostSolver-method](#page-0-0)

#### Examples

```
# Load included Alzheimer's data, create a TReNA object with Bayes Spike as solver, and solve
load(system.file(package="trena", "extdata/ampAD.154genes.mef2cTFs.278samples.RData"))
target.gene <- "MEF2C"
tfs <- setdiff(rownames(mtx.sub), target.gene)
lassopv.solver <- LassoPVSolver(mtx.sub, target.gene, tfs)
tbl <- run(lassopv.solver)
```
run,LassoSolver-method

*Run the LASSO Solver*

## <span id="page-54-0"></span>Description

Given a LassoSolver object, use the [glmnet](#page-0-0) function to estimate coefficients for each transcription factor as a predictor of the target gene's expression level.

#### Usage

## S4 method for signature 'LassoSolver' run(obj)

#### Arguments

obj An object of class LassoSolver

#### Value

A data frame containing the coefficients relating the target gene to each transcription factor, plus other fit parameters.

# See Also

#### [glmnet](#page-0-0), [LassoSolver](#page-41-0)

```
Other solver methods: run,BicorSolver-method, run,EnsembleSolver-method, run,LassoPVSolver-method,
run, PearsonSolver-method, run, RandomForestSolver-method, run, RidgeSolver-method, run, SpearmanSolver-method,
run,XGBoostSolver-method
```
#### Examples

```
# Load included Alzheimer's data, create a TReNA object with LASSO as solver, and solve
load(system.file(package="trena", "extdata/ampAD.154genes.mef2cTFs.278samples.RData"))
target.gene <- "MEF2C"
tfs <- setdiff(rownames(mtx.sub), target.gene)
lasso.solver <- LassoSolver(mtx.sub, target.gene, tfs)
tbl <- run(lasso.solver)
```
run,PearsonSolver-method

*Run the Pearson Solver*

#### <span id="page-55-0"></span>Description

Given a PearsonSolver object, use the [cor](#page-0-0) function to estimate coefficients for each transcription factor as a predictor of the target gene's expression level.

#### Usage

```
## S4 method for signature 'PearsonSolver'
run(obj)
```
#### Arguments

obj An object of class PearsonSolver

#### Value

The set of Pearson Correlation Coefficients between each transcription factor and the target gene.

# See Also

#### [cor](#page-0-0), [PearsonSolver](#page-46-0)

Other solver methods: [run,BicorSolver-method](#page-0-0), [run,EnsembleSolver-method](#page-0-0), [run,LassoPVSolver-method](#page-0-0), [run,LassoSolver-method](#page-0-0), run, RandomForestSolver-method, run, RidgeSolver-method, run, SpearmanSolver-metho [run,XGBoostSolver-method](#page-0-0)

# run,RandomForestSolver-method 57

#### Examples

```
# Load included Alzheimer's data, create a TReNA object with Bayes Spike as solver, and solve
load(system.file(package="trena", "extdata/ampAD.154genes.mef2cTFs.278samples.RData"))
target.gene <- "MEF2C"
tfs <- setdiff(rownames(mtx.sub), target.gene)
pearson.solver <- PearsonSolver(mtx.sub, target.gene, tfs)
tbl <- run(pearson.solver)
```
run,RandomForestSolver-method

*Run the Random Forest Solver*

# <span id="page-56-0"></span>Description

Given a TReNA object with RandomForest as the solver, use the [randomForest](#page-0-0) function to estimate coefficients for each transcription factor as a predictor of the target gene's expression level.

#### Usage

```
## S4 method for signature 'RandomForestSolver'
run(obj)
```
## Arguments

obj An object of class TReNA with "randomForest" as the solver string

## Value

A data frame containing the IncNodePurity for each candidate regulator. This coefficient estimates the relationship between the candidates and the target gene.

#### See Also

[randomForest](#page-0-0), [RandomForestSolver](#page-47-0)

Other solver methods: [run,BicorSolver-method](#page-0-0), [run,EnsembleSolver-method](#page-0-0), [run,LassoPVSolver-method](#page-0-0), [run,LassoSolver-method](#page-0-0), [run,PearsonSolver-method](#page-0-0), [run,RidgeSolver-method](#page-0-0), [run,SpearmanSolver-method](#page-0-0), [run,XGBoostSolver-method](#page-0-0)

```
# Load included Alzheimer's data, create a TReNA object with Random Forest as solver, and solve
load(system.file(package="trena", "extdata/ampAD.154genes.mef2cTFs.278samples.RData"))
targetGene <- "MEF2C"
candidateRegulators <- setdiff(rownames(mtx.sub), targetGene)
rf.solver <- RandomForestSolver(mtx.sub, targetGene, candidateRegulators)
tbl <- run(rf.solver)
```
run,RidgeSolver-method

*Run the Ridge Regression Solver*

# <span id="page-57-0"></span>Description

Given a TReNA object with Ridge Regression as the solver, use the [glmnet](#page-0-0) function to estimate coefficients for each transcription factor as a predictor of the target gene's expression level.

#### Usage

## S4 method for signature 'RidgeSolver' run(obj)

#### Arguments

obj An object of class RidgeSolver

#### Value

A data frame containing the coefficients relating the target gene to each transcription factor, plus other fit parameters.

#### See Also

#### [glmnet](#page-0-0), , [RidgeSolver](#page-49-0)

Other solver methods: [run,BicorSolver-method](#page-0-0), [run,EnsembleSolver-method](#page-0-0), [run,LassoPVSolver-method](#page-0-0), [run,LassoSolver-method](#page-0-0), [run,PearsonSolver-method](#page-0-0), [run,RandomForestSolver-method](#page-0-0), [run,SpearmanSolver-method](#page-0-0), [run,XGBoostSolver-method](#page-0-0)

```
# Load included Alzheimer's data, create a TReNA object with Bayes Spike as solver, and solve
load(system.file(package="trena", "extdata/ampAD.154genes.mef2cTFs.278samples.RData"))
target.gene <- "MEF2C"
tfs <- setdiff(rownames(mtx.sub), target.gene)
ridge.solver <- RidgeSolver(mtx.sub, target.gene, tfs)
tbl <- run(ridge.solver)
```
run,SpearmanSolver-method

*Run the Spearman Solver*

## <span id="page-58-0"></span>Description

Given a TReNA object with Spearman as the solver, use the [cor](#page-0-0) function with method = "spearman" to esimate coefficients for each transcription factor as a predictor of the target gene's expression level.

#### Usage

## S4 method for signature 'SpearmanSolver' run(obj)

#### Arguments

obj An object of class SpearmanSolver

# Value

The set of Spearman Correlation Coefficients between each transcription factor and the target gene.

#### See Also

#### [cor](#page-0-0), [SpearmanSolver](#page-68-0)

Other solver methods: [run,BicorSolver-method](#page-0-0), [run,EnsembleSolver-method](#page-0-0), [run,LassoPVSolver-method](#page-0-0), [run,LassoSolver-method](#page-0-0), [run,PearsonSolver-method](#page-0-0), [run,RandomForestSolver-method](#page-0-0), [run,RidgeSolver-method](#page-0-0), [run,XGBoostSolver-method](#page-0-0)

```
# Load included Alzheimer's data, create a TReNA object with Bayes Spike as solver, and solve
load(system.file(package="trena", "extdata/ampAD.154genes.mef2cTFs.278samples.RData"))
target.gene <- "MEF2C"
tfs <- setdiff(rownames(mtx.sub), target.gene)
spearman.solver <- SpearmanSolver(mtx.sub, target.gene, tfs)
tbl <- run(spearman.solver)
```
run,XGBoostSolver-method

*Run the XGBoost Solver*

#### <span id="page-59-0"></span>Description

Given a TReNA object with XGBoost as the solver, use the [cor](#page-0-0) function with method = "XGBoost" to esimate importances for each transcription factor as a predictor of the target gene's expression level.

#### Usage

## S4 method for signature 'XGBoostSolver' run(obj)

#### Arguments

obj An object of class XGBoostSolver

# Value

The set of XGBoost relative importances between each transcription factor and the target gene.

#### See Also

#### [cor](#page-0-0), [XGBoostSolver](#page-71-0)

Other solver methods: [run,BicorSolver-method](#page-0-0), [run,EnsembleSolver-method](#page-0-0), [run,LassoPVSolver-method](#page-0-0), [run,LassoSolver-method](#page-0-0), [run,PearsonSolver-method](#page-0-0), [run,RandomForestSolver-method](#page-0-0), [run,RidgeSolver-method](#page-0-0), [run,SpearmanSolver-method](#page-0-0)

```
# Load included Alzheimer's data, create a TReNA object with Bayes Spike as solver, and solve
load(system.file(package="trena", "extdata/ampAD.154genes.mef2cTFs.278samples.RData"))
target.gene <- "MEF2C"
tfs <- setdiff(rownames(mtx.sub), target.gene)
XGBoost.solver <- XGBoostSolver(mtx.sub, target.gene, tfs)
tbl <- run(XGBoost.solver)
```
show,BicorSolver-method

*Show the Bicor Solver*

## Description

Show the Bicor Solver

#### Usage

## S4 method for signature 'BicorSolver' show(object)

# Arguments

object An object of the class BicorSolver

#### Value

A truncated view of the supplied object

# Examples

```
load(system.file(package="trena", "extdata/ampAD.154genes.mef2cTFs.278samples.RData"))
target.gene <- "MEF2C"
tfs <- setdiff(rownames(mtx.sub), target.gene)
bicor.solver <- BicorSolver(mtx.sub, target.gene, tfs)
show(bicor.solver)
```
show,EnsembleSolver-method

*Show the Ensemble Solver*

# Description

Show the Ensemble Solver

# Usage

```
## S4 method for signature 'EnsembleSolver'
show(object)
```
#### Arguments

object An object of the class EnsembleSolver

# Value

A truncated view of the supplied object

#### Examples

```
load(system.file(package="trena", "extdata/ampAD.154genes.mef2cTFs.278samples.RData"))
target.gene <- "MEF2C"
tfs <- setdiff(rownames(mtx.sub), target.gene)
ensemble.solver <- EnsembleSolver(mtx.sub, target.gene, tfs)
show(ensemble.solver)
```
show,HumanDHSFilter-method

*Show the details of a human DHS filter*

#### Description

Show the details of a human DHS filter

# Usage

## S4 method for signature 'HumanDHSFilter' show(object)

#### Arguments

object An object of class HumanDHSFilter

## Value

A list, where one element a character vector of transcription factors that match the GO term and the other is an empty data frame.

#### See Also

[HumanDHSFilter](#page-39-1)

```
## Not run:
  # Make a filter and show it
 # load(system.file(package="trena", "extdata/ampAD.154genes.mef2cTFs.278samples.RData"))
  targetGene <- "VRK2"
  promoter.length <- 1000
  genomeName <- "hg38"
  db.address <- system.file(package="trena", "extdata")
 genome.db.uri <- paste("sqlite:/", db.address, "vrk2.neighborhood.hg38.gtfAnnotation.db", sep = "/")
  jaspar.human <- as.list(query(query(MotifDb, "sapiens"),"jaspar2016"))
     # Grab regions for VRK2 using shoulder size of 1000
```

```
trena <- Trena(genomeName)
tbl.regions <- getProximalPromoter(trena, "VRK2", 1000, 1000)
hd.filter <- HumanDHSFilter(genomeName, pwmMatchPercentageThreshold = 85,
geneInfoDatabase.uri = genome.db.uri, regions = tbl.regions, pfms = jaspar.human)
show(hd.filter)
```
## End(Not run)

show,LassoPVSolver-method

*Show the Lasso PV Solver*

# Description

Show the Lasso PV Solver

# Usage

## S4 method for signature 'LassoPVSolver' show(object)

# Arguments

object An object of the class LassoPVSolver

#### Value

A truncated view of the supplied object

#### Examples

```
load(system.file(package="trena", "extdata/ampAD.154genes.mef2cTFs.278samples.RData"))
target.gene <- "MEF2C"
tfs <- setdiff(rownames(mtx.sub), target.gene)
lassopv.solver <- LassoPVSolver(mtx.sub, target.gene, tfs)
show(lassopv.solver)
```
show,LassoSolver-method

*Show the Lasso Solver*

#### Description

Show the Lasso Solver

#### Usage

```
## S4 method for signature 'LassoSolver'
show(object)
```
#### Arguments

object An object of the class LassoSolver

#### Value

A truncated view of the supplied object

#### Examples

```
load(system.file(package="trena", "extdata/ampAD.154genes.mef2cTFs.278samples.RData"))
target.gene <- "MEF2C"
tfs <- setdiff(rownames(mtx.sub), target.gene)
lasso.solver <- LassoSolver(mtx.sub, target.gene, tfs)
show(lasso.solver)
```
show,MotifMatcher-method

*Show a MotifMatcher object*

# Description

Show a MotifMatcher object

## Usage

```
## S4 method for signature 'MotifMatcher'
show(object)
```
## Arguments

```
object An object of the class MotifMatcher
```
# Value

A truncated view of the supplied object

```
load(system.file(package="trena", "extdata/ampAD.154genes.mef2cTFs.278samples.RData"))
target.gene <- "MEF2C"
tfs <- setdiff(rownames(mtx.sub), target.gene)
lassopv.solver <- LassoPVSolver(mtx.sub, target.gene, tfs)
show(lassopv.solver)
```
show,PearsonSolver-method

*Show the Pearson Solver*

## Description

Show the Pearson Solver

#### Usage

## S4 method for signature 'PearsonSolver' show(object)

# Arguments

object An object of the class PearsonSolver

#### Value

A truncated view of the supplied object

# Examples

```
load(system.file(package="trena", "extdata/ampAD.154genes.mef2cTFs.278samples.RData"))
target.gene <- "MEF2C"
tfs <- setdiff(rownames(mtx.sub), target.gene)
pearson.solver <- PearsonSolver(mtx.sub, target.gene, tfs)
show(pearson.solver)
```
show,RandomForestSolver-method

*Show the Random Forest Solver*

# Description

Show the Random Forest Solver

# Usage

```
## S4 method for signature 'RandomForestSolver'
show(object)
```
#### Arguments

```
object An object of the class RandomForestSolver
```
# Value

A truncated view of the supplied object

# Examples

```
load(system.file(package="trena", "extdata/ampAD.154genes.mef2cTFs.278samples.RData"))
target.gene <- "MEF2C"
tfs <- setdiff(rownames(mtx.sub), target.gene)
rf.solver <- RandomForestSolver(mtx.sub, target.gene, tfs)
show(rf.solver)
```
show,RidgeSolver-method *Show the Ridge Solver*

# Description

Show the Ridge Solver

# Usage

## S4 method for signature 'RidgeSolver' show(object)

#### Arguments

object An object of the class RidgeSolver

# Value

A truncated view of the supplied object

```
load(system.file(package="trena", "extdata/ampAD.154genes.mef2cTFs.278samples.RData"))
target.gene <- "MEF2C"
tfs <- setdiff(rownames(mtx.sub), target.gene)
ridge.solver <- RidgeSolver(mtx.sub, target.gene, tfs)
show(ridge.solver)
```
show,SpearmanSolver-method

*Show the Spearman Solver*

# Description

Show the Spearman Solver

#### Usage

## S4 method for signature 'SpearmanSolver' show(object)

# Arguments

object An object of the class SpearmanSolver

# Value

A truncated view of the supplied object

# Examples

```
load(system.file(package="trena", "extdata/ampAD.154genes.mef2cTFs.278samples.RData"))
target.gene <- "MEF2C"
tfs <- setdiff(rownames(mtx.sub), target.gene)
spearman.solver <- SpearmanSolver(mtx.sub, target.gene, tfs)
show(spearman.solver)
```
show,XGBoostSolver-method

*Show the XGBoost Solver*

# Description

Show the XGBoost Solver

# Usage

```
## S4 method for signature 'XGBoostSolver'
show(object)
```
#### Arguments

```
object An object of the class XGBoostSolver
```
A truncated view of the supplied object

#### Examples

```
load(system.file(package="trena", "extdata/ampAD.154genes.mef2cTFs.278samples.RData"))
target.gene <- "MEF2C"
tfs <- setdiff(rownames(mtx.sub), target.gene)
XGBoost.solver <- XGBoostSolver(mtx.sub, target.gene, tfs)
show(XGBoost.solver)
```
<span id="page-67-0"></span>Solver-class *Define an object of class Solver*

#### Description

The Solver class is a base class that governs the different solvers available in trena. It is rarely called by itself; rather, interaction with a particular solver object is achieved using a specific solver type.

# Usage

```
Solver(mtx.assay = matrix(), targetGene, candidateRegulators, quiet = TRUE)
```
#### Arguments

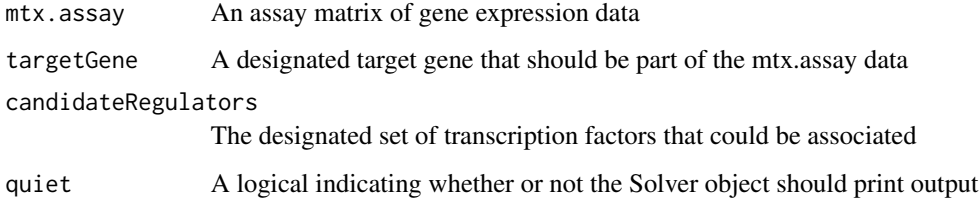

#### Value

An object of the Solver class

### See Also

#### [getAssayData](#page-17-0), [getTarget](#page-38-0), [getRegulators](#page-32-0)

Other Solver class objects: [BicorSolver](#page-6-0), [EnsembleSolver](#page-11-0), [HumanDHSFilter-class](#page-39-0), [LassoPVSolver](#page-40-0), [LassoSolver](#page-41-0), [PearsonSolver](#page-46-0), [RandomForestSolver](#page-47-0), [RidgeSolver](#page-49-0), [SpearmanSolver](#page-68-0), [XGBoostSolver](#page-71-0)

# SpearmanSolver 69

#### Examples

```
#' # Create a Solver object using the included Alzheimer's data
load(system.file(package="trena", "extdata/ampAD.154genes.mef2cTFs.278samples.RData"))
targetGene <- "MEF2C"
candidateRegulators <- setdiff(rownames(mtx.sub), targetGene)
solver <- Solver(mtx.sub, targetGene, candidateRegulators) # Create a simple Solver object with default options
```
<span id="page-68-0"></span>SpearmanSolver *Create a Solver class object using Spearman correlation coefficients as the solver*

#### Description

Create a Solver class object using Spearman correlation coefficients as the solver

#### Usage

```
SpearmanSolver(
 mtx \text{.} assay = matrix(),
  targetGene,
  candidateRegulators,
  quiet = TRUE)
```
#### Arguments

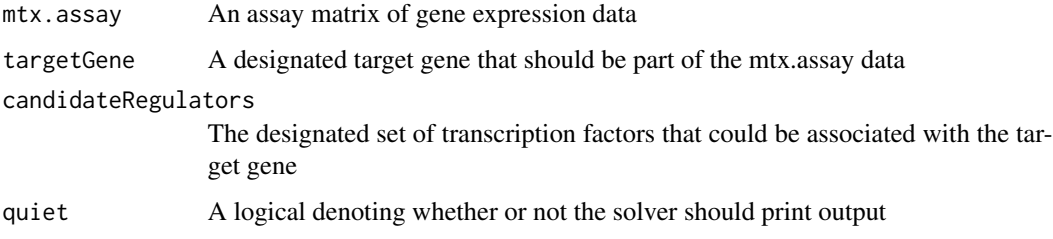

# Value

A Solver class object with Spearman correlation coefficients as the solver

#### See Also

[solve.Spearman](#page-58-0), [getAssayData](#page-17-0)

Other Solver class objects: [BicorSolver](#page-6-0), [EnsembleSolver](#page-11-0), [HumanDHSFilter-class](#page-39-0), [LassoPVSolver](#page-40-0), [LassoSolver](#page-41-0), [PearsonSolver](#page-46-0), [RandomForestSolver](#page-47-0), [RidgeSolver](#page-49-0), [Solver-class](#page-67-0), [XGBoostSolver](#page-71-0)

## Examples

```
load(system.file(package="trena", "extdata/ampAD.154genes.mef2cTFs.278samples.RData"))
target.gene <- "MEF2C"
tfs <- setdiff(rownames(mtx.sub), target.gene)
spearman.solver <- SpearmanSolver(mtx.sub, target.gene, tfs)
```
SpearmanSolver-class *An S4 class to represent a Spearman solver*

#### Description

An S4 class to represent a Spearman solver

Trena-class *Define an object of class Trena*

#### **Description**

The Trena class provides a convenient wrapper for the most commonly used filters and solvers in the trena package. Given a particular genome (one of c("hg38","mm10"), the Trena class provides methods to retrieve information about possible regulators for a target gene, assess the effects of SNPs, and create gene models using the flexible [EnsembleSolver](#page-11-0) class.

# Usage

Trena(genomeName, quiet = TRUE)

## Arguments

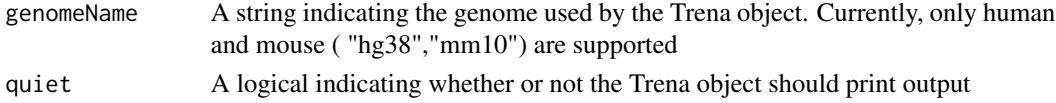

# Value

An object of the Trena class

# See Also

[getRegulatoryChromosomalRegions](#page-33-0), [getRegulatoryTableColumnNames](#page-36-0), [getGeneModelTableColumnNames](#page-26-0), [createGeneModelFromRegulatoryRegions](#page-8-0), [createGeneModelFromTfList](#page-9-0)

```
# Create a Trena object using the human hg38 genome
trena <- Trena("hg38")
```
## Description

A VarianceFilter object allows for filtering based on the variance of a target gene in relation to other genes in the assay matrix. Using its associated getCandidates method, a VarianceFilter object can be used to filter a list of possible transcription factors to those within a given range of the variance of a supplied target gene.

#### Usage

```
VarianceFilter(mtx.assay = matrix(), targetGene, varSize = 0.5, quiet = TRUE)
```
# Arguments

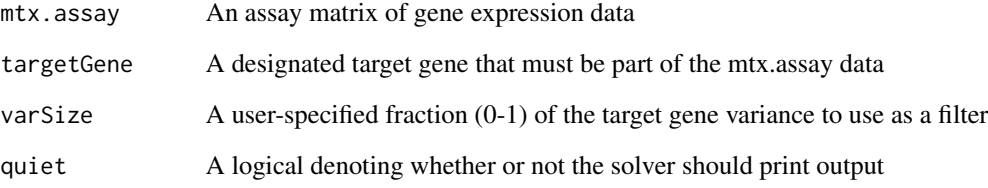

# Value

A CandidateFilter class object with variance as the filtering method

An object of the VarianceFilter class

## See Also

[getCandidates-VarianceFilter](#page-21-0)

Other Filtering Objects: [FootprintFilter-class](#page-14-0)

```
load(system.file(package="trena", "extdata/ampAD.154genes.mef2cTFs.278samples.RData"))
variance.filter <- VarianceFilter(mtx.assay = mtx.sub, targetGene = "MEF2C")
```
<span id="page-71-0"></span>XGBoostSolver *Create a Solver class using gradient boosting (a regression technique) and the XGBoost library*

# Description

Create a Solver class using gradient boosting (a regression technique) and the XGBoost library

#### Usage

```
XGBoostSolver(
  mtx.assay = matrix(),
  targetGene,
  candidateRegulators,
  quiet = TRUE)
```
## Arguments

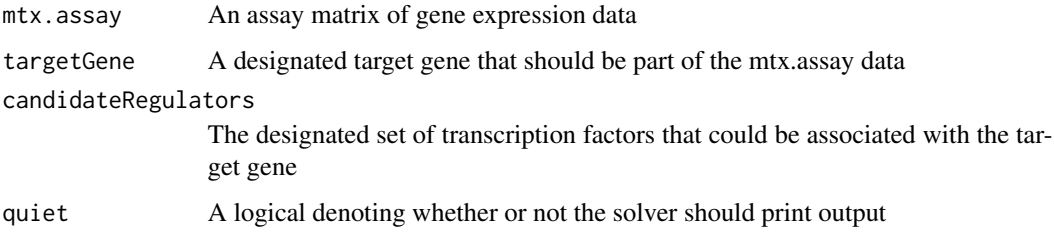

# Value

A Solver class object with XGBoost Importances (Gain) as the solver

# See Also

[solve.XGBoost](#page-59-0), [getAssayData](#page-17-0)

Other Solver class objects: [BicorSolver](#page-6-0), [EnsembleSolver](#page-11-0), [HumanDHSFilter-class](#page-39-0), [LassoPVSolver](#page-40-0), [LassoSolver](#page-41-0), [PearsonSolver](#page-46-0), [RandomForestSolver](#page-47-0), [RidgeSolver](#page-49-0), [Solver-class](#page-67-0), [SpearmanSolver](#page-68-0)

```
load(system.file(package="trena", "extdata/ampAD.154genes.mef2cTFs.278samples.RData"))
target.gene <- "MEF2C"
tfs <- setdiff(rownames(mtx.sub), target.gene)
XGBoost.solver <- XGBoostSolver(mtx.sub, target.gene, tfs)
```
<span id="page-72-0"></span>XGBoostSolver-class *An S4 class to represent a XGBoost solver*

## Description

An S4 class to represent a XGBoost solver

## **Index**

```
∗ CandidateFilter class objects
   GeneOntologyFilter-class, 17
∗ Filtering Objects
   FootprintFilter-class, 15
   VarianceFilter-class, 71
∗ Filtering objects
   CandidateFilter-class, 8
∗ FootprintFinder methods
    closeDatabaseConnections,FootprintFinder-methods
       9
   FootprintFinder-class, 16
   getChromLoc,FootprintFinder-method,
       23
   getFootprintsForGene,FootprintFinder-method,
       25
    58
       26
    60
       28
    getGtfGeneBioTypes,FootprintFinder-method,
.CandidateFilter
       29
    getGtfMoleculeTypes,FootprintFinder-method,
.EnsembleSolver (EnsembleSolver-class),
       30
    getPromoterRegionsAllGenes,FootprintFinderFoetpodntFilter
       31
∗ Solver class objects
   BicorSolver, 7
   EnsembleSolver, 12
   HumanDHSFilter-class, 40
   LassoPVSolver, 41
   LassoSolver, 42
   PearsonSolver, 47
   RandomForestSolver, 48
   RidgeSolver, 50
   Solver-class, 68
   SpearmanSolver, 69
   XGBoostSolver, 72
∗ getCandidate Methods
   getCandidates, 19
                                               getCandidates,FootprintFilter-method,
                                                   19
                                               getCandidates,GeneOntologyFilter-method,
                                                   20
                                               getCandidates,HumanDHSFilter-method,
                                                   21
                                               getCandidates,VarianceFilter-method,
                                                   22run,BicorSolver-method, 52
                                               run,EnsembleSolver-method, 53
                                               run,LassoPVSolver-method, 54
                                               run,LassoSolver-method, 55
                                              run,PearsonSolver-method, 56
                                               run,RandomForestSolver-method, 57
                                               59
                                           .BicorSolver (BicorSolver-class), 8
                                                   (CandidateFilter-class), 8
                                                   14
                                                   (FootprintFilter-class), 15
                                           .FootprintFinder
                                                   (FootprintFinder-class), 16
                                           .GeneOntologyFilter
                                                   (GeneOntologyFilter-class), 17
                                           .HumanDHSFilter (HumanDHSFilter-class),
                                                   40
                                           .LassoPVSolver (LassoPVSolver-class), 42
                                           .LassoSolver (LassoSolver-class), 43
                                           .MotifMatcher (MotifMatcher-class), 44
                                           .PearsonSolver (PearsonSolver-class), 48
                                           .RandomForestSolver
                                                   (RandomForestSolver-class), 49
                                           .RidgeSolver (RidgeSolver-class), 52
                                           .Solver (Solver-class), 68
```
.SpearmanSolver *(*SpearmanSolver-class*)*, [70](#page-69-0) .Trena *(*Trena-class*)*, [70](#page-69-0) .VarianceFilter *(*VarianceFilter-class*)*, [71](#page-70-0) .XGBoostSolver *(*XGBoostSolver-class*)*, [73](#page-72-0) .pcaMax *(*PCAMax*)*, [47](#page-46-0) addStats *(*addStats,PCAMax-method*)*, [4](#page-3-0) addStats,PCAMax-method, [4](#page-3-0) addStatsSimple *(*addStatsSimple,PCAMax-method*)*, [5](#page-4-0) addStatsSimple,PCAMax-method, [5](#page-4-0) assessSnp *(*assessSnp,Trena-method*)*, [6](#page-5-0) assessSnp,Trena-method, [6](#page-5-0) BayesSpikeSolver, *[4](#page-3-0)* BicorSolver, [7,](#page-6-0) *[13](#page-12-0)*, *[41–](#page-40-0)[43](#page-42-0)*, *[48,](#page-47-0) [49](#page-48-0)*, *[51](#page-50-0)*, *[53](#page-52-0)*, *[68,](#page-67-0) [69](#page-68-0)*, *[72](#page-71-0)* BicorSolver-class, [8](#page-7-0) CandidateFilter, *[4](#page-3-0)*, *[17](#page-16-0)* CandidateFilter *(*CandidateFilter-class*)*, [8](#page-7-0) CandidateFilter-class, [8](#page-7-0) closeDatabaseConnections *(*closeDatabaseConnections,FootprintFinder-method*)*, getCandidates, *[4](#page-3-0)*, *[8](#page-7-0)*, [19,](#page-18-0) *[20](#page-19-0)[–22](#page-21-0)* [9](#page-8-0) closeDatabaseConnections,FootprintFinder-method, [9](#page-8-0) cor, *[52,](#page-51-0) [53](#page-52-0)*, *[56](#page-55-0)*, *[59,](#page-58-0) [60](#page-59-0)* createGeneModelFromRegulatoryRegions, *[70](#page-69-0)* createGeneModelFromRegulatoryRegions *(*createGeneModelFromRegulatoryRegions,Trena-m[eth](#page-21-0)od*)*, 22 [9](#page-8-0) createGeneModelFromRegulatoryRegions,Trena-method, [9](#page-8-0) createGeneModelFromTfList, *[70](#page-69-0)* createGeneModelFromTfList *(*createGeneModelFromTfList,Trena-method*)*, [10](#page-9-0) createGeneModelFromTfList,Trena-method, [10](#page-9-0) elasticNetSolver, [11](#page-10-0) EnsembleSolver, *[4](#page-3-0)*, *[7](#page-6-0)*, [12,](#page-11-0) *[41–](#page-40-0)[43](#page-42-0)*, *[47–](#page-46-0)[49](#page-48-0)*, *[51](#page-50-0)*, *[54](#page-53-0)*, *[68](#page-67-0)[–70](#page-69-0)*, *[72](#page-71-0)* EnsembleSolver-class, [14](#page-13-0) findMatchesByChromosomalRegion *(*findMatchesByChromosomalRegion,MotifMatcher-method*)*, [14](#page-13-0) findMatchesByChromosomalRegion,MotifMatcher-method, [14](#page-13-0) FootprintFilter, *[4](#page-3-0)*, *[17](#page-16-0)*, *[20,](#page-19-0) [21](#page-20-0)* FootprintFilter *(*FootprintFilter-class*)*, [15](#page-14-0) FootprintFilter-class, [15](#page-14-0) FootprintFinder, *[4](#page-3-0)* FootprintFinder *(*FootprintFinder-class*)*, [16](#page-15-0) FootprintFinder-class, [16](#page-15-0) GeneOntologyFilter, *[4](#page-3-0)*, *[21](#page-20-0)* GeneOntologyFilter *(*GeneOntologyFilter-class*)*, [17](#page-16-0) GeneOntologyFilter-class, [17](#page-16-0) getAssayData, *[7](#page-6-0)*, *[13](#page-12-0)*, *[42,](#page-41-0) [43](#page-42-0)*, *[48,](#page-47-0) [49](#page-48-0)*, *[51](#page-50-0)*, *[68,](#page-67-0) [69](#page-68-0)*, *[72](#page-71-0)* getAssayData *(*getAssayData,Solver-method*)*, [18](#page-17-0) getAssayData, Solver-method, [18](#page-17-0) getAvailableSolvers, [18](#page-17-0) getCandidates,FootprintFilter-method, [19](#page-18-0) getCandidates,GeneOntologyFilter-method, [20](#page-19-0) getCandidates,HumanDHSFilter-method, [21](#page-20-0) getCandidates,VarianceFilter-method, getCandidates-FootprintFilter *(*getCandidates,FootprintFilter-method*)*, [19](#page-18-0) getCandidates-GeneOntologyFilter *(*getCandidates,GeneOntologyFilter-method*)*,  $20$ getCandidates-HumanDHSFilter *(*getCandidates,HumanDHSFilter-method*)*,  $21$ getCandidates-VarianceFilter *(*getCandidates,VarianceFilter-method*)*,  $22$ getChromLoc, *[28](#page-27-0)*

getChromLoc *(*getChromLoc,FootprintFinder-method*)*, [23](#page-22-0) getChromLoc,FootprintFinder-method, [23](#page-22-0) getCoverage *(*getCoverage,PCAMax-method*)*, [24](#page-23-0) getCoverage,PCAMax-method, [24](#page-23-0) getEncodeRegulatoryTableNames *(*getEncodeRegulatoryTableNames,HumanDHSFilter-method*)*, getProximalPromoter,Trena-method, [32](#page-31-0) [24](#page-23-0) getEncodeRegulatoryTableNames,HumanDHSFilter**-&@tR@a**ylators [24](#page-23-0) getFootprintsForGene *(*getFootprintsForGene,FootprintFinder-method*)*, getRegulators,Solver-method, [33](#page-32-0)  $25$ getFootprintsForGene,FootprintFinder-method, getRegulatoryChromosomalRegions [25](#page-24-0) getFootprintsInRegion, *[25](#page-24-0)* getFootprintsInRegion *(*getFootprintsInRegion,FootprintFinder-method*)*, [34](#page-33-0) [26](#page-25-0) getFootprintsInRegion,FootprintFinder-method, [26](#page-25-0) getGeneModelTableColumnNames, *[70](#page-69-0)* getGeneModelTableColumnNames *(*getGeneModelTableColumnNames,Trena-method*)*, getRegulatoryTableColumnNames, *[70](#page-69-0)*  $27$ getGeneModelTableColumnNames,Trena-method, [27](#page-26-0) getGenePromoterRegion, *[25](#page-24-0)* getGenePromoterRegion *(*getGenePromoterRegion,FootprintFinder-method*)*, getSequence [28](#page-27-0) [37](#page-36-0)<br>getGenePromoterRegion,FootprintFinder-method,<sub>cotSequenc</sub> [28](#page-27-0) getGtfGeneBioTypes *(*getGtfGeneBioTypes,FootprintFinder-method*)*, [29](#page-28-0) getGtfGeneBioTypes,FootprintFinder-method, [29](#page-28-0) getGtfMoleculeTypes *(*getGtfMoleculeTypes,FootprintFinder-method*)*, [30](#page-29-0) getGtfMoleculeTypes,FootprintFinder-method, [30](#page-29-0) getPfms *(*getPfms,MotifMatcher-method*)*, [31](#page-30-0) getPfms, MotifMatcher-method, [31](#page-30-0) getPromoterRegionsAllGenes *(*getPromoterRegionsAllGenes,FootprintFinder-method*)*, [31](#page-30-0) getPromoterRegionsAllGenes,FootprintFinder-method, [31](#page-30-0) getProximalPromoter *(*getProximalPromoter,Trena-method*)*, [32](#page-31-0) getRegulators, *[68](#page-67-0) (*getRegulators,Solver-method*)*, [33](#page-32-0) getRegulatoryChromosomalRegions, *[70](#page-69-0) (*getRegulatoryChromosomalRegions,Trena-method*)*, [34](#page-33-0) getRegulatoryChromosomalRegions,Trena-method, getRegulatoryRegions *(*getRegulatoryRegions,HumanDHSFilter-method*)*, [35](#page-34-0) getRegulatoryRegions,HumanDHSFilter-method, [35](#page-34-0) getRegulatoryTableColumnNames *(*getRegulatoryTableColumnNames,Trena-method*)*, [37](#page-36-0) getRegulatoryTableColumnNames,Trena-method, [37](#page-36-0) *(*getSequence,MotifMatcher-method*)*, getSequence,MotifMatcher-method, [37](#page-36-0) getSolverNames *(*getSolverNames,EnsembleSolver-method*)*, [38](#page-37-0) getSolverNames,EnsembleSolver-method, [38](#page-37-0) getTarget, *[68](#page-67-0)* getTarget *(*getTarget,Solver-method*)*, [39](#page-38-0) 'lethandet, Solver-method, [39](#page-38-0) glmnet, *[11,](#page-10-0) [12](#page-11-0)*, *[55,](#page-54-0) [56](#page-55-0)*, *[58](#page-57-0)* HumanDHSFilter, *[4](#page-3-0)*, *[24](#page-23-0)*, *[36](#page-35-0)*, *[44](#page-43-0)*, *[62](#page-61-0)* HumanDHSFilter *(*HumanDHSFilter-class*)*, [40](#page-39-0) HumanDHSFilter-class, [40](#page-39-0)

lassopv, *[54,](#page-53-0) [55](#page-54-0)* LassoPVSolver, *[4](#page-3-0)*, *[7](#page-6-0)*, *[13](#page-12-0)*, *[41](#page-40-0)*, [41,](#page-40-0) *[43](#page-42-0)*, *[48,](#page-47-0) [49](#page-48-0)*, *[51](#page-50-0)*, *[55](#page-54-0)*, *[68,](#page-67-0) [69](#page-68-0)*, *[72](#page-71-0)* LassoPVSolver-class, [42](#page-41-0) LassoSolver, *[4](#page-3-0)*, *[7](#page-6-0)*, *[13](#page-12-0)*, *[41,](#page-40-0) [42](#page-41-0)*, [42,](#page-41-0) *[48,](#page-47-0) [49](#page-48-0)*, *[51](#page-50-0)*, *[56](#page-55-0)*, *[68,](#page-67-0) [69](#page-68-0)*, *[72](#page-71-0)* LassoSolver-class, [43](#page-42-0) MotifDb, *[44](#page-43-0)* MotifMatcher *(*MotifMatcher-class*)*, [44](#page-43-0) MotifMatcher-class, [44](#page-43-0) normalizeModel *(*normalizeModel,PCAMax-method*)*, [45](#page-44-0) normalizeModel,PCAMax-method, [45](#page-44-0) parseChromLocString, [45](#page-44-0) parseDatabaseUri, [46](#page-45-0) PCAMax, [47](#page-46-0) PearsonSolver, *[4](#page-3-0)*, *[7](#page-6-0)*, *[13](#page-12-0)*, *[41–](#page-40-0)[43](#page-42-0)*, [47,](#page-46-0) *[49](#page-48-0)*, *[51](#page-50-0)*, *[56](#page-55-0)*, *[68,](#page-67-0) [69](#page-68-0)*, *[72](#page-71-0)* PearsonSolver-class, [48](#page-47-0) randomForest, *[57](#page-56-0)* RandomForestSolver, *[4](#page-3-0)*, *[7](#page-6-0)*, *[13](#page-12-0)*, *[41–](#page-40-0)[43](#page-42-0)*, *[48](#page-47-0)*, [48,](#page-47-0) *[51](#page-50-0)*, *[57](#page-56-0)*, *[68,](#page-67-0) [69](#page-68-0)*, *[72](#page-71-0)* RandomForestSolver-class, [49](#page-48-0) rescalePredictorWeights *(*rescalePredictorWeights,Solver-method*)*, show-HumanDHSFilter [50](#page-49-0) rescalePredictorWeights, Solver-method, [50](#page-49-0) RidgeSolver, *[4](#page-3-0)*, *[7](#page-6-0)*, *[13](#page-12-0)*, *[41–](#page-40-0)[43](#page-42-0)*, *[48,](#page-47-0) [49](#page-48-0)*, [50,](#page-49-0) *[58](#page-57-0)*, *[68,](#page-67-0) [69](#page-68-0)*, *[72](#page-71-0)* RidgeSolver-class, [52](#page-51-0) run, [52](#page-51-0) run,BicorSolver-method, [52](#page-51-0) run,EnsembleSolver-method, [53](#page-52-0) run,LassoPVSolver-method, [54](#page-53-0) run,LassoSolver-method, [55](#page-54-0) run,PearsonSolver-method, [56](#page-55-0) run,RandomForestSolver-method, [57](#page-56-0) run,RidgeSolver-method, [58](#page-57-0) run, SpearmanSolver-method, [59](#page-58-0) run,XGBoostSolver-method, [60](#page-59-0) run.BicorSolver *(*run,BicorSolver-method*)*, [52](#page-51-0) run.EnsembleSolver *(*run,EnsembleSolver-method*)*, [53](#page-52-0)

run.LassoPVSolver *(*run,LassoPVSolver-method*)*, [54](#page-53-0) run.LassoSolver *(*run,LassoSolver-method*)*, [55](#page-54-0) run.PearsonSolver *(*run,PearsonSolver-method*)*, [56](#page-55-0) run.RandomForestSolver *(*run,RandomForestSolver-method*)*, [57](#page-56-0) run.RidgeSolver *(*run,RidgeSolver-method*)*, [58](#page-57-0) run.SpearmanSolver *(*run,SpearmanSolver-method*)*, [59](#page-58-0) run.XGBoostSolver *(*run,XGBoostSolver-method*)*, [60](#page-59-0) show,BicorSolver-method, [61](#page-60-0) show,EnsembleSolver-method, [61](#page-60-0) show, HumanDHSFilter-method, [62](#page-61-0) show, LassoPVSolver-method, [63](#page-62-0) show,LassoSolver-method, [63](#page-62-0) show, MotifMatcher-method, [64](#page-63-0) show, PearsonSolver-method, [65](#page-64-0) show, RandomForestSolver-method, [65](#page-64-0) show, RidgeSolver-method, [66](#page-65-0) show, SpearmanSolver-method, [67](#page-66-0) show, XGBoostSolver-method, [67](#page-66-0) *(*show,HumanDHSFilter-method*)*, [62](#page-61-0) show.BicorSolver *(*show,BicorSolver-method*)*, [61](#page-60-0) show.EnsembleSolver *(*show,EnsembleSolver-method*)*, [61](#page-60-0) show.LassoPVSolver *(*show,LassoPVSolver-method*)*, [63](#page-62-0) show.LassoSolver *(*show,LassoSolver-method*)*, [63](#page-62-0) show.MotifMatcher *(*show,MotifMatcher-method*)*, [64](#page-63-0) show.PearsonSolver *(*show,PearsonSolver-method*)*, [65](#page-64-0) show.RandomForestSolver *(*show,RandomForestSolver-method*)*, [65](#page-64-0) show.RidgeSolver *(*show,RidgeSolver-method*)*, [66](#page-65-0)

```
show.SpearmanSolver (show,SpearmanSolver-method
)
,
         67
show.XGBoostSolver (show,XGBoostSolver-method
)
, 67
solve
, 53
solve.Bicor
,
7
solve.Bicor
(run,BicorSolver-method
)
, 52
solve.Ensemble
, 13
solve.Ensemble (run,EnsembleSolver-method
)
, 53
solve.Lasso
, 43
solve.Lasso
(run,LassoSolver-method
)
, 55
solve.LassoPV
, 42
solve.LassoPV (run,LassoPVSolver-method
)
, 54
solve.Pearson
, 48
solve.Pearson (run,PearsonSolver-method
)
, 56
solve.RandomForest
, 49
solve.RandomForest (run,RandomForestSolver-method
)
,
         57
solve.Ridge
, 51
solve.Ridge
(run,RidgeSolver-method
)
, 58
solve.Spearman
, 69
solve.Spearman (run,SpearmanSolver-method
)
, 59
solve.XGBoost
, 72
solve.XGBoost (run,XGBoostSolver-method
)
, 60
Solver
,
4
Solver
(Solver-class
)
, 68
68
SpearmanSolver
,
7
, 13
, 41
–43
, 48
, 49
, 51
, 59
,
         68
, 69
, 72
SpearmanSolver-class
, 70
Trena
(Trena-class
)
, 70
Trena-class
, 70
trena-package
,
4
VarianceFilter
,
4
, 22
VarianceFilter
(VarianceFilter-class
)
,
        71
VarianceFilter-class
, 71
XGBoostSolver
,
7
, 13
, 41
–43
, 48
, 49
, 51
, 60
,
         68
, 69
, 72
XGBoostSolver-class
, 73
```